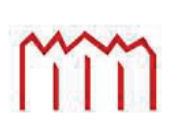

Manufacture Neubrandenburg<br>
University of Applied Sciences

# **Fachbereich Agrarwirtschaft und Lebensmittelwissenschaften**

Prof. Dr. Clemens Fuchs

**Bachelorarbeit**

# **Erstellen und Auswerten einer Betriebszweigabrechnung anhand eines Beispielbetriebes mit drei Betriebszweigen**

Von:

Frank Neubauer

urn:nbn:de:gbv:519-thesis2008-0319-4

Oktober 2008

# **Inhalt**

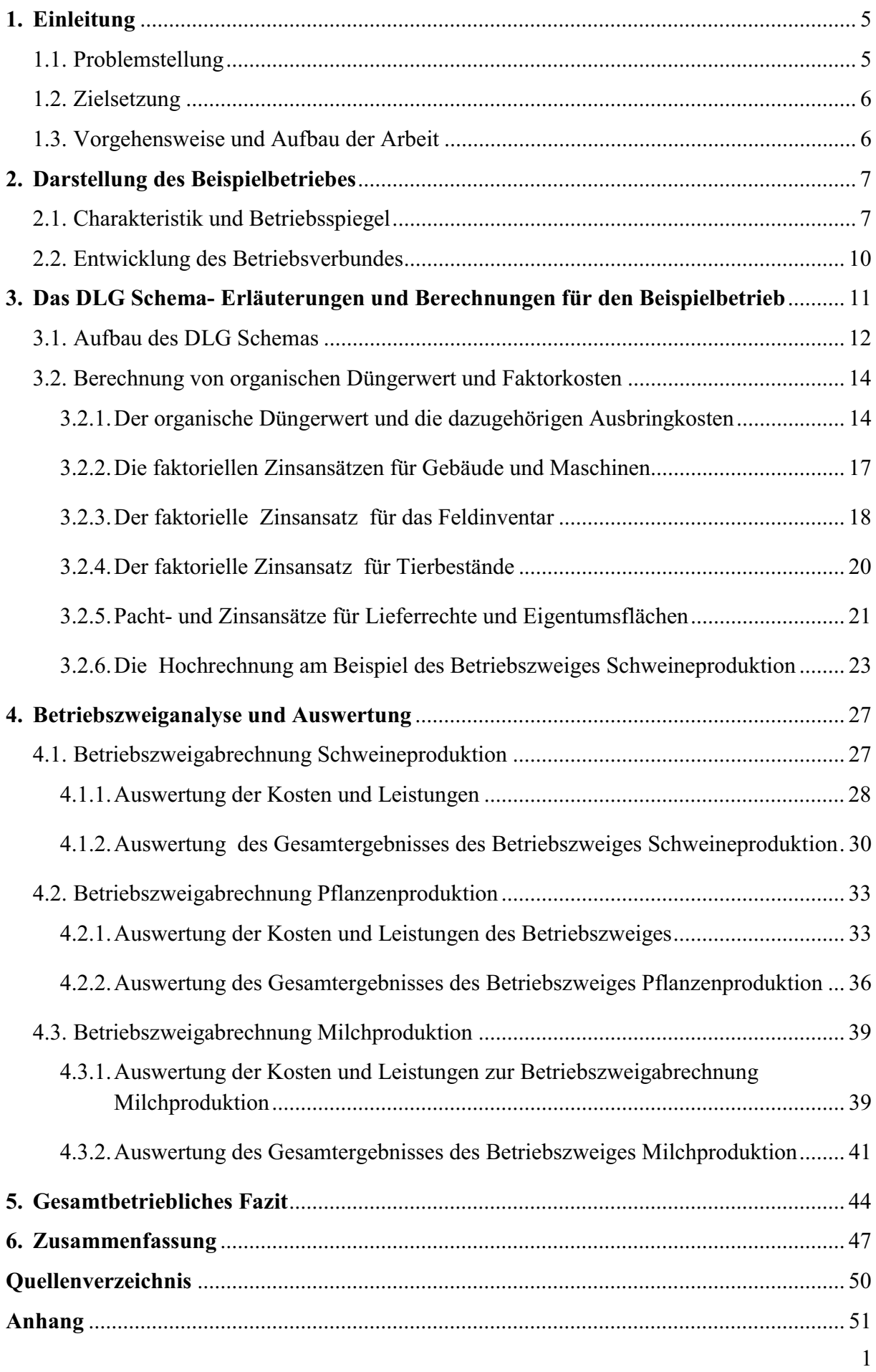

# **Abbildungsverzeichnis**

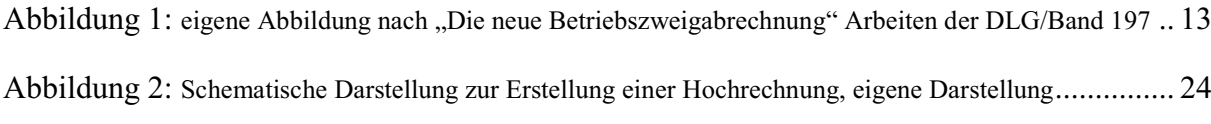

# **Tabellenverzeichnis**

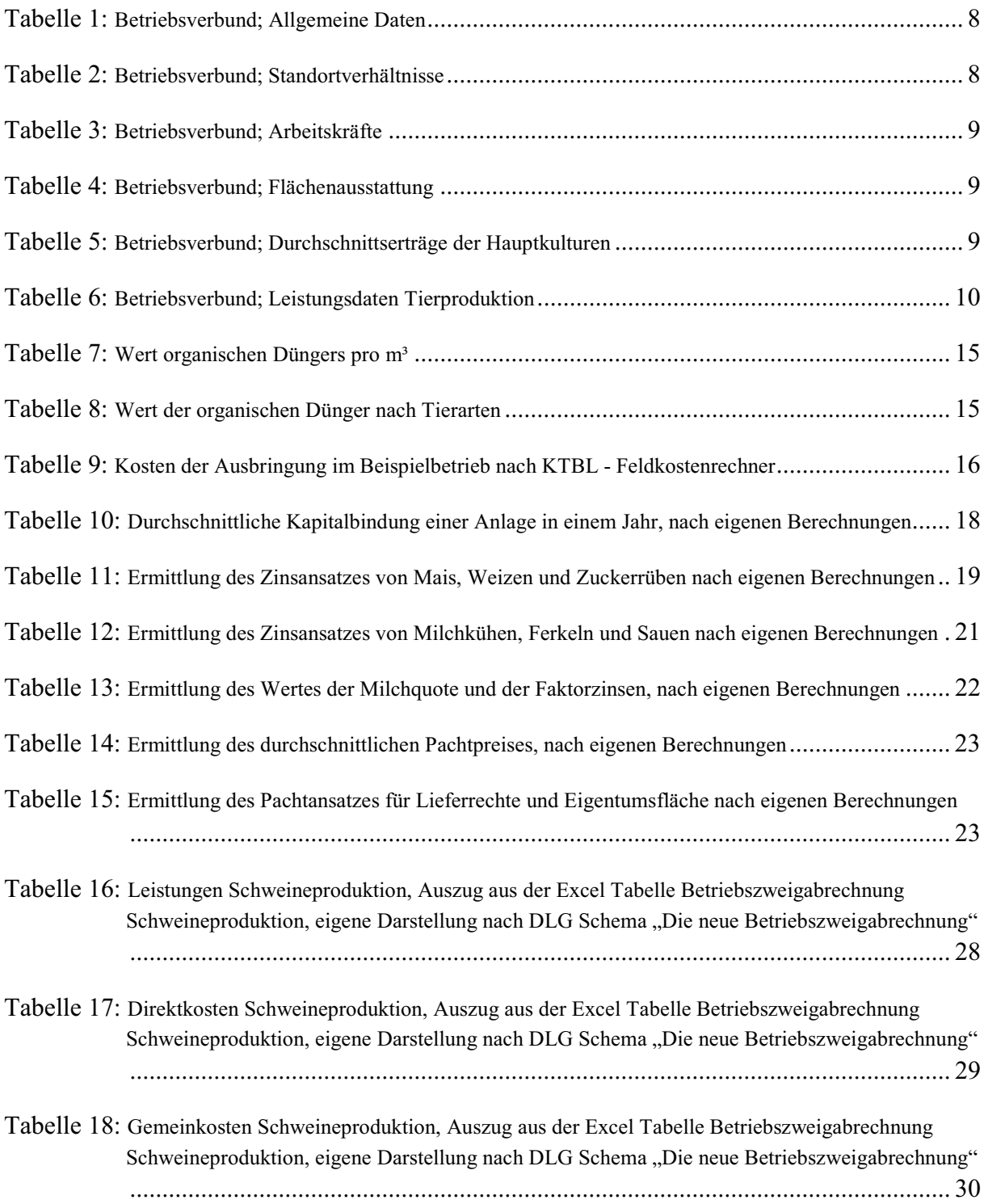

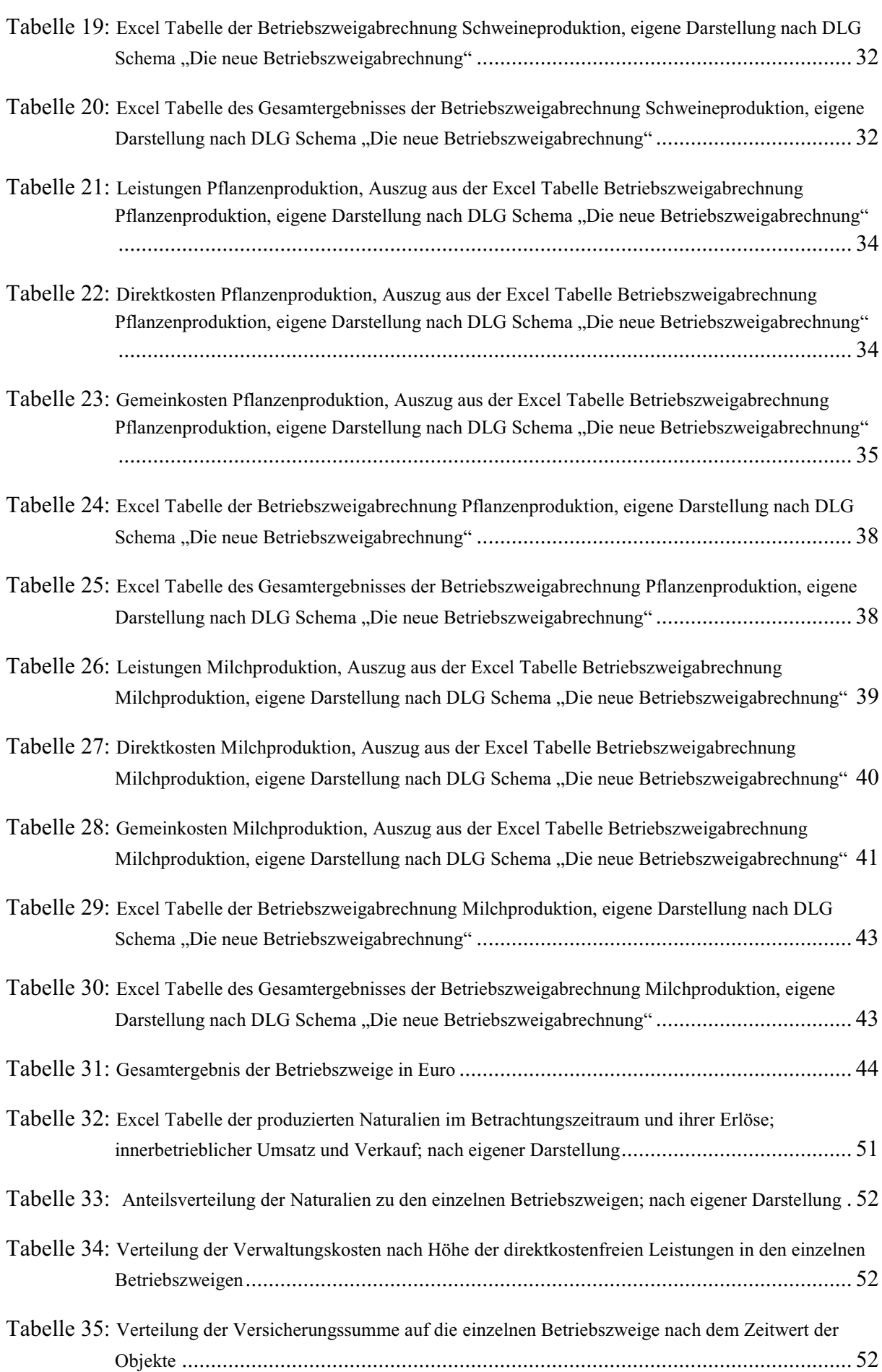

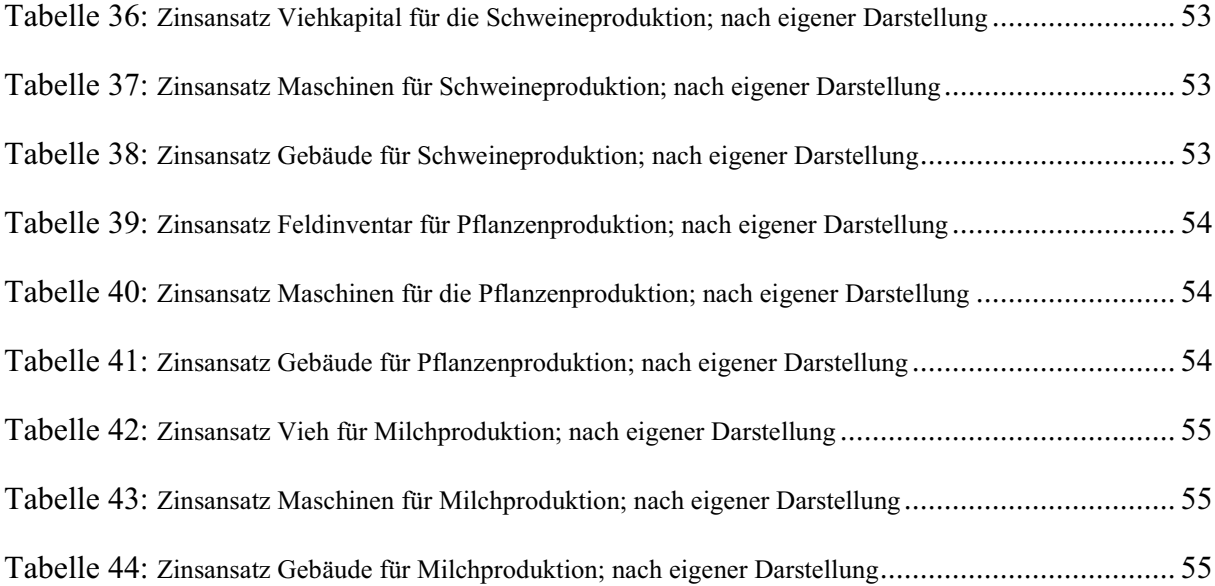

# **1. Einleitung**

Die letzten zwei Jahre waren in der Landwirtschaft durch einen rapiden Preisanstieg bei den Rohstoffen geprägt. Die wachsende Erzeugung von biogenen Kraftstoffen aus Raps-, Sojaoder Palmöl, sorgt für eine Reduzierung der Anbaufläche für Nahrungsgetreide. Schwellenländer, wie China oder Indien, konsumieren aufgrund ihres wachsenden Wohlstandes immer größere Mengen Fleisch, was zum Ansteigen des Bedarfs an Futtergetreide führt. Die daraus entstehende Flächenkonkurrenz sorgt für eine Verknappung von Nahrungsgetreide am Weltmarkt, dies führte zu den enormen Preissteigerungen. Die Preise für Agrargüter wie Weizen und Mais verdoppelten sich nahezu innerhalb der letzten 24 Monate und werden wahrscheinlich auch mittelfristig ein hohes Preisniveau halten.

Gute Zeiten für den Agrarsektor möchte man meinen, jedoch sorgt der gleichzeitige Anstieg der Energie- und Düngerkosten dafür, dass diese Preisentwicklungen nur bedingt beim Landwirt ankommen. So stieg der Preis von Diamonphosphatgranulat von 396,00 €/t im Jahr 2007 auf derzeit 850,00 €/t, im gleichen Zeitraum entwickelte sich der Preis von Kornkali von 130,00 €/t auf 427,50 €/t. Der Preis für 100 l Diesel betrug 2007 97,50 €, er liegt jetzt bei 117,50 €. Gleichzeitig verteuerte sich der existenzielle Produktionsfaktor Boden erheblich. Dies spiegelt sich sowohl in deutlich höheren Pachtpreisen, als auch in erheblich gestiegenen Bodenpreisen wider. Grund hierfür ist unter anderem, dass auch Großkapitalanleger, wie Fonds und Banken großes Interesse am Agrarmarkt zeigen, was die derzeitigen heftigen Preissprünge zusätzlich befördert. Hinzu kommt, dass in den kommenden Jahren immer weniger Beihilfen an die Betriebe ausgezahlt werden und die politischen Rahmenbedingungen häufigen Änderungen unterworfen sind.

# **1.1. Problemstellung**

Vor dem Hintergrund der aktuellen Entwicklungen auf dem Weltmarkt muss sich also jeder Betrieb folgende Fragen stellen:

- Wie ist es möglich einen Betrieb, trotz sich ständig ändernder Marktbedingungen effizient und wirtschaftlich zu führen und welche Entscheidungen sind dafür nötig?
- Anhand welcher Daten ist es möglich Entscheidungen zu treffen und wie sollten diese Entscheidungen aussehen?
- Wie effektiv sind die verschiedenen Betriebszweige und wie stehen sie im Vergleich zu anderen Betrieben da?
- Welche Investitionen haben sich gelohnt bzw. werden sich lohnen?
- Wie gelingt es aus vorhandenen Betriebskennzahlen schnell Rückschlüsse zu ziehen und dann richtige Entscheidungen zu treffen?

Mit diesen Überlegungen muss sich ein Betriebsleiter ständig auseinandersetzen.

## **1.2. Zielsetzung**

Ziel dieser Arbeit soll es sein, einen effizienten und mit anderen Betrieben vergleichbaren Ansatz zu finden, ökonomische Grunddaten zu definieren und auszuwerten. Dies soll unabhängig von der jeweiligen Betriebsstruktur und Rechtsform erfolgen. Dabei sollen ergebnisverzerrende Faktoren ausgeschaltet werden, um die bestmögliche Vergleichbarkeit des einzelnen Betriebszweiges mit anderen Betriebszweigen zu gewährleisten. Die Arbeit soll es dem Betriebsleiter ermöglichen, sich einen Überblick über alle wichtigen Produktionsfaktoren des jeweiligen Betriebszweiges zu verschaffen und eventuelle Problemfelder schnell und zielgerichtet zu erkennen. Eine weitere Zielsetzung ist die Kalkulation/Hochrechnung neu erschlossener Betriebszweige, die ihre volle Leistung erst im Verlauf des Wirtschaftsjahres erreichen. Es geht darum die Effizienz des eigenen Systems zu überprüfen und eventuelle Schwachstellen frühzeitig auszuschalten. Für alle Ziele gilt es einen möglichst logischen und praxisorientierten Ansatz zu finden, um so die Fehlerquote bei der Erstellung der Analyse gering zu halten und gleichzeitig eine hohe Aussagekraft zu erreichen.

## **1.3. Vorgehensweise und Aufbau der Arbeit**

Die Vergleichbarkeit der einzelnen Betriebszweige ist grundlegende Voraussetzung bei der Erarbeitung eines betriebswirtschaftlichen Analyseinstrumentes. Um dies zu gewährleisten, ist es nötig einen Ansatz zu ermitteln, der bundesweit Anwendung findet. Hierfür wird die DLG Vorlage "Die neue Betriebszweigabrechnung" (Arbeiten der DLG/Band 197) verwendet. Die notwendigen Daten werden aus aktuellen Jahresabschlüssen bezogen. Um ein möglichst korrektes Bild des Betriebszweiges zu erhalten, ist die Einbeziehung weiterer Daten, wie Anlagenverzeichnis, Anbauplan oder Herdenplaner unabdingbar. Zur Berechnung von Organischen Düngerwert und -ausbringkosten werden Standardnachschlagewerke verwendet, die für jeden verfügbar sind. Zur Hochrechnung werden sowohl betriebsinterne als auch wissenschaftlich ermittelte Daten einbezogen, um einen für den Betrieb realistischen Wert zu erhalten. Im nachfolgenden Kapitel wird der Beispielbetrieb und sein Werdegang vorgestellt. Dies ist notwendig, um Verständnis für die Struktur des Betriebes zu bekommen. Anschließend erfolgt eine Erläuterung zum Schema der DLG Betriebszweigabrechnung sowie zur Berechnung und Zuweisung der einzelnen Daten anhand konkreter Beispiele. Danach erfolgt die Betriebszweigabrechnung mit Einzelauswertung und Beurteilung der Lage.

# **2. Darstellung des Beispielbetriebes**

Die Landgut GmbH Staritz und die "Grüne Heide" Ackerbau und Viehzucht GmbH Staritz bilden einen Betriebsverbund (im folgenden Betriebsverbund Staritz) , der im Landkreis Nordsachsen liegt. An den beiden GmbH`s sind insgesamt fünf Gesellschafter beteiligt. Sie werden arbeitswirtschaftlich als ein Unternehmen geführt.

### **2.1. Charakteristik und Betriebsspiegel**

Die Bodenstruktur ist stark differenziert und reicht von sandigen Endmoränenböden (D2A-D4B) bis zu deluvialen Aueböden (AL3A). Die durchschnittliche Bodenwertzahl beträgt 42 und liegt zwischen 20 und 90.

Die Niederschlagsstruktur ist durch starke Niederschläge im Winterhalbjahr und eine Unterversorgung im Sommerhalbjahr gekennzeichnet, die durchschnittliche Jahresniederschlagsmenge beträgt 450 mm.

Das Produktionsspektrum des Betriebsverbundes ist diversifiziert. Der Betrieb ist jedoch hauptsächlich auf die Veredlung spezialisiert. Umsatzstärkster Betriebszweig ist die Schweineproduktion, in dem auch die meisten Investitionen getätigt wurden. Der Betrieb erledigt die anfallenden Arbeiten, bis auf wenige Ausnahmen wie Kalkdüngung oder Rübenernte, selbst mit eigenen Maschinen. Hauptziel der Arbeit der Geschäftsleitung ist der Erhalt und die Sicherung eines positiven Betriebsergebnisses, das Wachstum des Betriebes und die Sicherung der Arbeitsplätze, sowie der weitere Ausbau einer umweltgerechten und nachhaltigen Kreislauflandwirtschaft. In den nachfolgenden Tabellen werden die wichtigsten Kennzahlen und Charakteristika schematisch dargestellt.

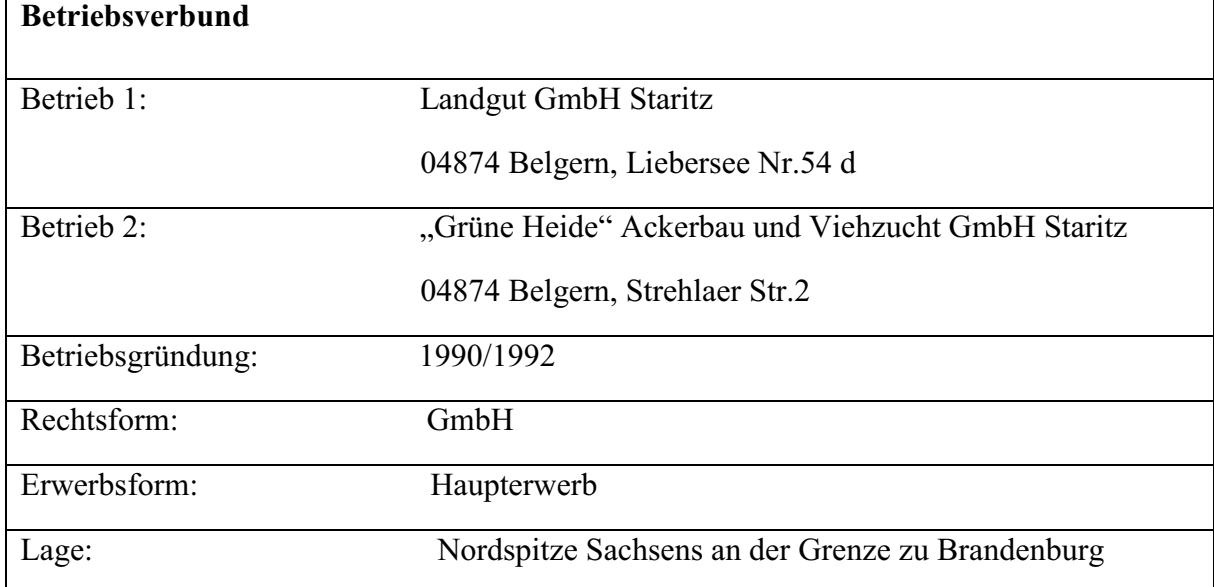

#### **Tabelle 1: Betriebsverbund; Allgemeine Daten**

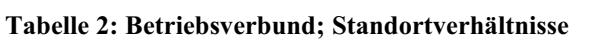

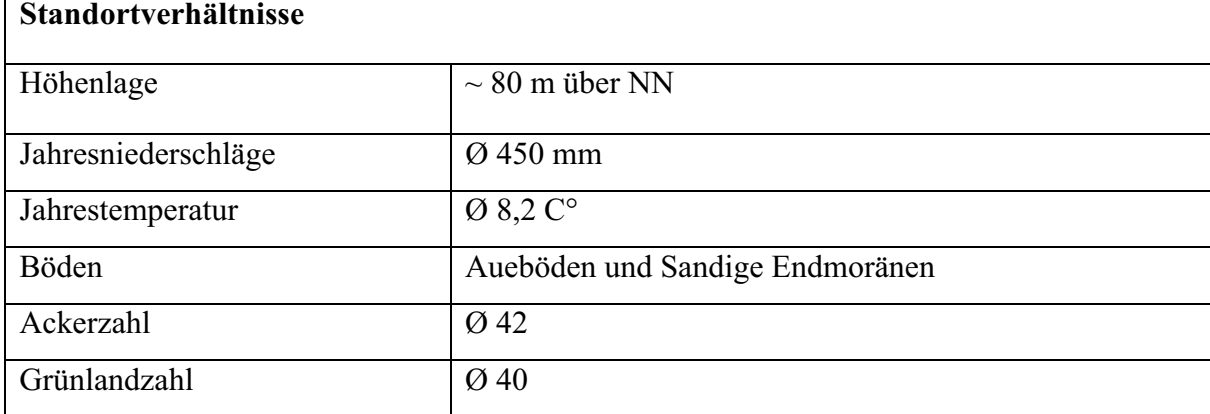

#### **Tabelle 3: Betriebsverbund; Arbeitskräfte**

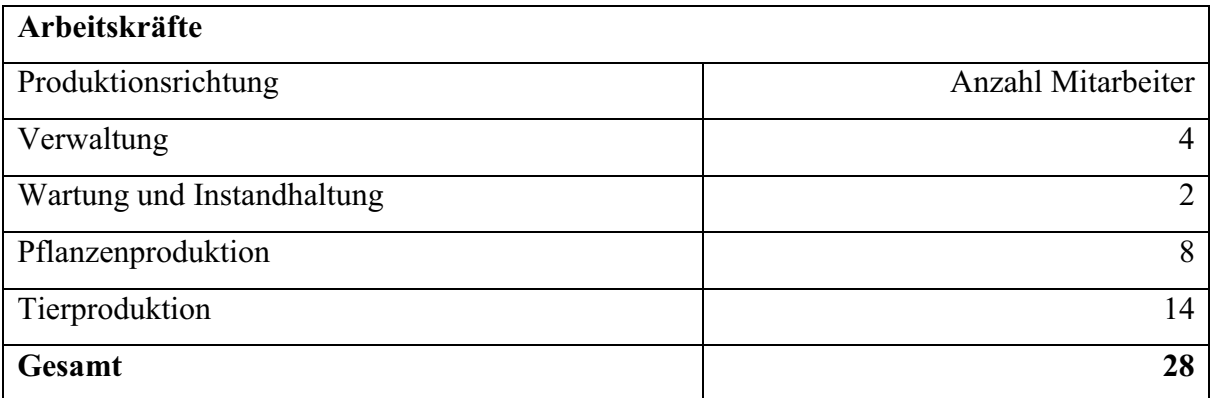

## **Tabelle 4: Betriebsverbund; Flächenausstattung**

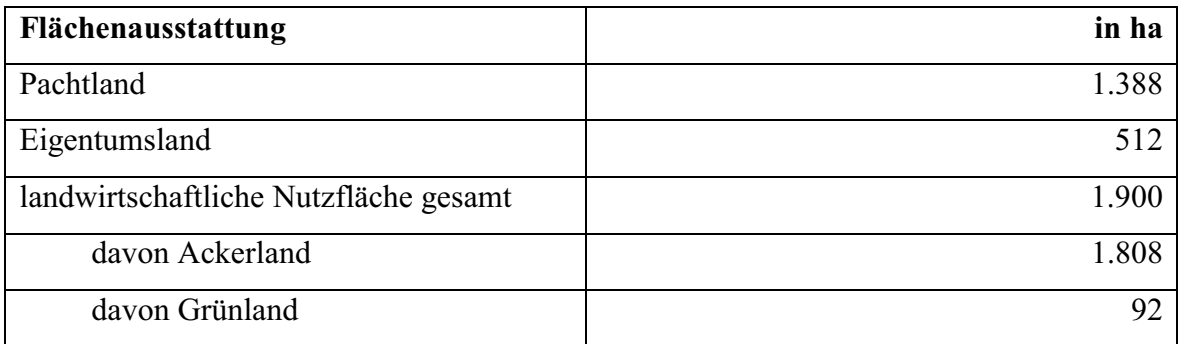

#### **Tabelle 5: Betriebsverbund; Durchschnittserträge der Hauptkulturen**

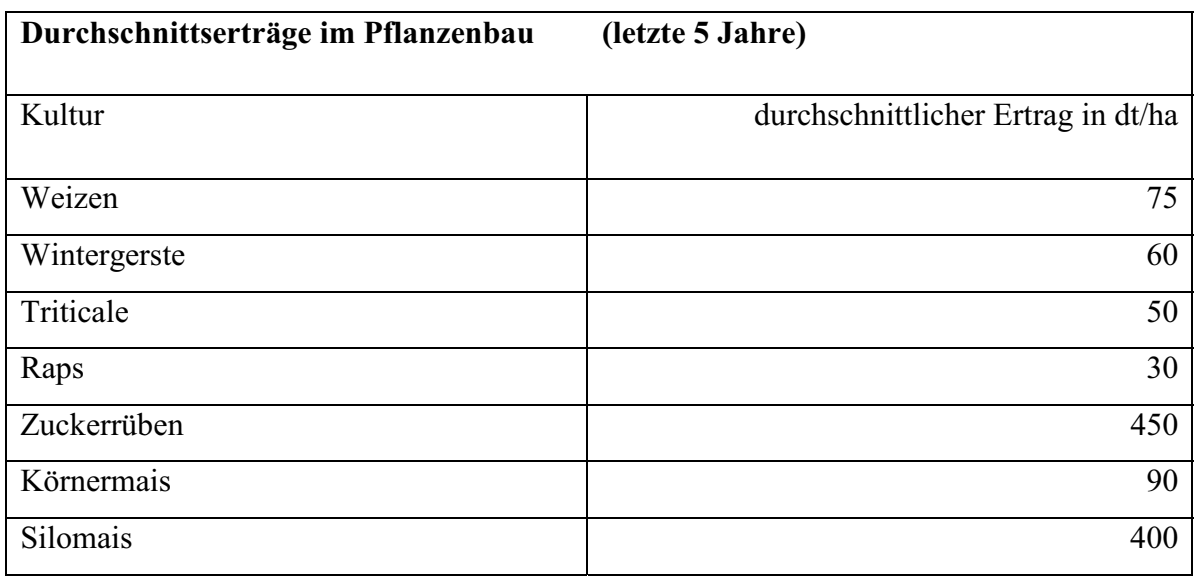

**Tabelle 6: Betriebsverbund; Leistungsdaten Tierproduktion** 

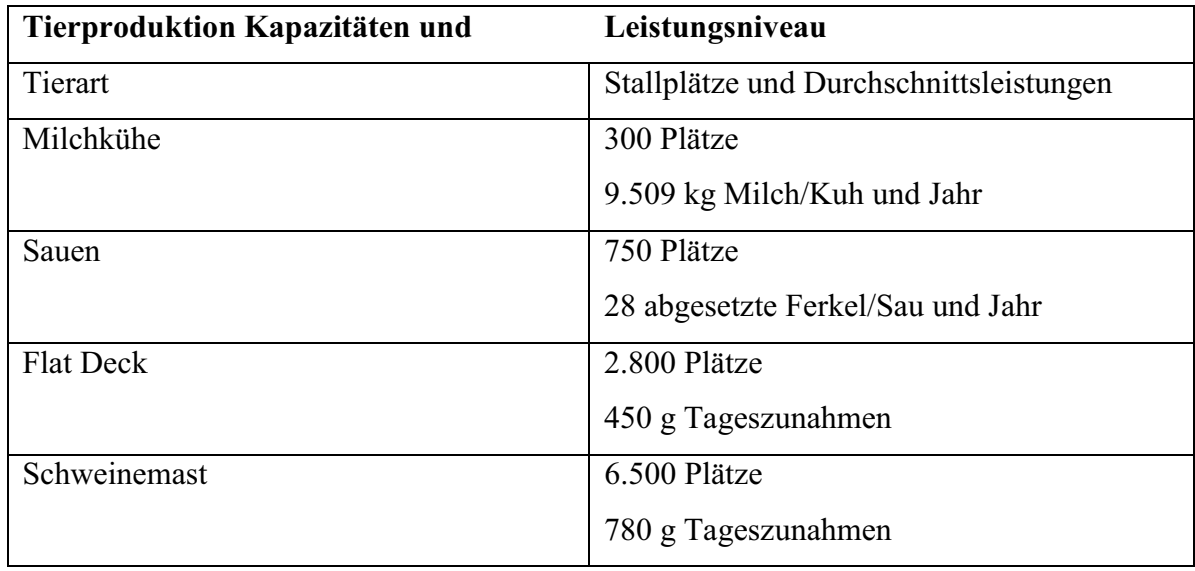

# **2.2. Entwicklung des Betriebsverbundes**

Der Betriebsverbund Staritz gründete sich 1990 aus einer ehemaligen LPG. Ein Großteil der Technik und Immobilien wurden übernommen und weitergeführt. Neben diversen Traktoren und der dazugehörigen Technik gehörten dem Betrieb eine Milchviehanlage mit Fischgrätenmelkstand, eine Bullenmastanlage, ein Technikstützpunkt mit Werkstatthalle und Lagerhallen, zwei Wohnblöcke mit je 8 Wohnungen sowie ein Gemeindehaus mit drei Wohnungen und einem Bürokomplex. Alle Anlagen befanden sich in einem nutzbaren aber sanierungsbedürftigem Zustand.

Die Investitionen in den Anfangsjahren richteten sich hauptsächlich auf die Modernisierung und Sanierung der vorhandenen Technik und Immobilien. 1997 wurde eine Schweinemastanlage zugekauft und modernisiert. Ab 1999 erfolgte die schrittweise Umstellung der Pflanzenproduktion auf pfluglose Bodenbearbeitung und die Einführung von Precision Farming. Dafür wurden zwei neue Mähdrescher mit entsprechender Ausstattung erworben, zusätzlich wurde ein schwerer Schlepper mit Satellitentechnik ausgerüstet.

 Im Jahr 2000 erfolgte die Modernisierung der Milchproduktion. Hierzu wurde die ehemalige Bullenmastanlage zu einem modernen Milchviehstall umgebaut. Der alte Fischgrätenmelkstand wurde stillgelegt. Am neuen Standort entstand ein modernes Melkzentrum mit einem 24er Melkkarussell.

 In den darauf folgenden Jahren war ein wichtiger Schwerpunkt die Lösung der Altschuldenproblematik, die einen Großteil der ostdeutschen Betriebe betraf. 2005 konnten diese restlos in einem Altschuldenablöseverfahren getilgt werden.

In den Jahren 2006 und 2007 erfolgte der Ausbau des Veredlungsbereichs Schweineproduktion durch den Umbau eines alten Rinderstalles zu einem Babyferkelstall und der Neubau einer Sauenzuchtanlage. Diese Maßnahmen stellten eine erhebliche Erweiterung der betrieblichen Wertschöpfungskette dar, da bisher im Unternehmen nur die Schweinemast mit Läuferzukauf durchgeführt wurde. Zusätzlich erfolgte der Ausbau der Gülleausbringungstechnik durch den Zukauf von zwei Güllefässern mit Schleppschläuchen und dem Erwerb eines weiteren Schleppers. Nach der Fertigstellung der neuen Schweineproduktionsstandorte erfolgte im Winter 2007/2008 als letzte Investition die Sanierung der mittlerweile 11 Jahre alten Schweinemastanlage.

Neben den diversen Investitionen im Bereich der Veredelung wurde auch immer wieder Geld in den Zukauf von Flächen investiert. Dadurch konnte der Eigenflächenanteil auf 512 ha ausgebaut werden. Ein Großteil der Fläche wurde von der BVVG erworben.

Es gibt weiterhin Überlegungen zum Einstieg in die Bioenergiebranche und zum Einbau alternativer Heiztechniken in die Sauen- und Ferkelställe. Investitionen in diese Richtung würden die Diversität des Betriebes weiter erhöhen. Entsprechende Aktivitäten wurden jedoch, aufgrund wechselnder politischer Vorgaben und Rahmenbedingungen, vorerst eingestellt.

# **3. Das DLG Schema- Erläuterungen und Berechnungen für den Beispielbetrieb**

Grundgedanke des DLG Schemas ist es, einen einheitlichen Standard zur Betriebszweigabrechnung zu finden, der den Vergleich von Betriebszweige zwischen mehreren Betrieben möglich macht. Um dies zu bewerkstelligen, wurde ein einheitliches Schema entwickelt. Alle Kosten werden bestimmten Posten zugeteilt, die Leistungen in einem Abschnitt zusammengefasst. Dabei werden sowohl direkte Marktleistungen als auch betriebsinterne Umsätze einbezogen. Um die Genauigkeit der Betriebszweigabrechnung zu gewährleisten, erfolgt die Berechnung auf Vollkostenbasis. Das Schema der DLG wird heute gleichermaßen von Hochschulen, Beratern und Betriebsleitern genutzt. Da es relativ weit verbreitet ist, erleichtert es die Vergleichbarkeit einzelner Betriebe und ist somit ein guter Ansatz, um Betriebszweige einzeln auszuwerten. Neben der Erläuterung zum Aufbau des in dieser Arbeit benutzten Grundschemas soll auch eine Erklärung der ermittelten und berechneten Werte erfolgen. Dazu zählt insbesondere die Ermittlung des organischen Düngerwertes, der Faktorzinsen für Gebäude, Maschinen, Feldinventar, Viehbeständen und Lieferrechten und die Ermittlung von Pachtansätzen für Boden und Lieferechte, sowie die Hochrechnung für einen entsprechenden Betriebszweig.

## **3.1. Aufbau des DLG Schemas**

Grundsätzlich gliedert sich das DLG Schema in 3 Hauptbereiche (siehe Abb. 1 Seite 9). Im ersten Bereich stehen allgemeine Angaben zum Betriebszweig. Dazu zählt der Erwerbscharakter des Betriebszweiges, der Betrachtungszeitraum, welcher in der Regel dem Standardbuchhaltungsjahr vom 01.07. - 30.06. in der Landwirtschaft entspricht, sowie einer Bezugsgröße (je nach Betriebszweig ein Wert in ha, GV, kg erzeugte Milch usw.).

Der zweite Hauptbereich stellt das Kernstück des DLG Schemas dar und listet die einzelnen Kosten und Leistungspositionen logisch geordnet auf. Dabei erfolgt eine Unterteilung der Blöcke nach Leistungen, Direktkosten und Gemeinkosten. Die Leistungen beinhalten alle Erlöse und Erträge, die der jeweilige Betriebszweig im Betrachtungszeitraum erzielt hat. Die Direktkosten sind alle Kosten, die einem Betriebszweig überschneidungsfrei zugeordnet werden können. Dabei ist zu beachten, dass Personalkosten, obwohl sie in größeren Betrieben eindeutig den Direktkosten einzelner Bereiche zuweisbar sind, in den Gemeinkosten, im Kostenblock Arbeitserledigung erfasst werden. Dies geschieht um die Vergleichbarkeit unterschiedlich großer Betriebe zu ermöglichen. Zu den Gemeinkosten zählen alle Kosten, die aufgrund ihres Charakters nicht genau zuzuordnen sind. Sie werden unterschieden in Arbeitserledigungskosten, Gebäudekosten, Flächenkosten und sonstige Kosten. Je nach Betriebszweig kann es vorkommen, dass ein Kostenblock unberücksichtigt bleibt (z.B. Flächenkosten in der Schweineproduktion). Durch die Differenzierung der Kosten ist es möglich, sich schnell einen Überblick über die Hauptbereiche eines Betriebszweiges zu verschaffen.

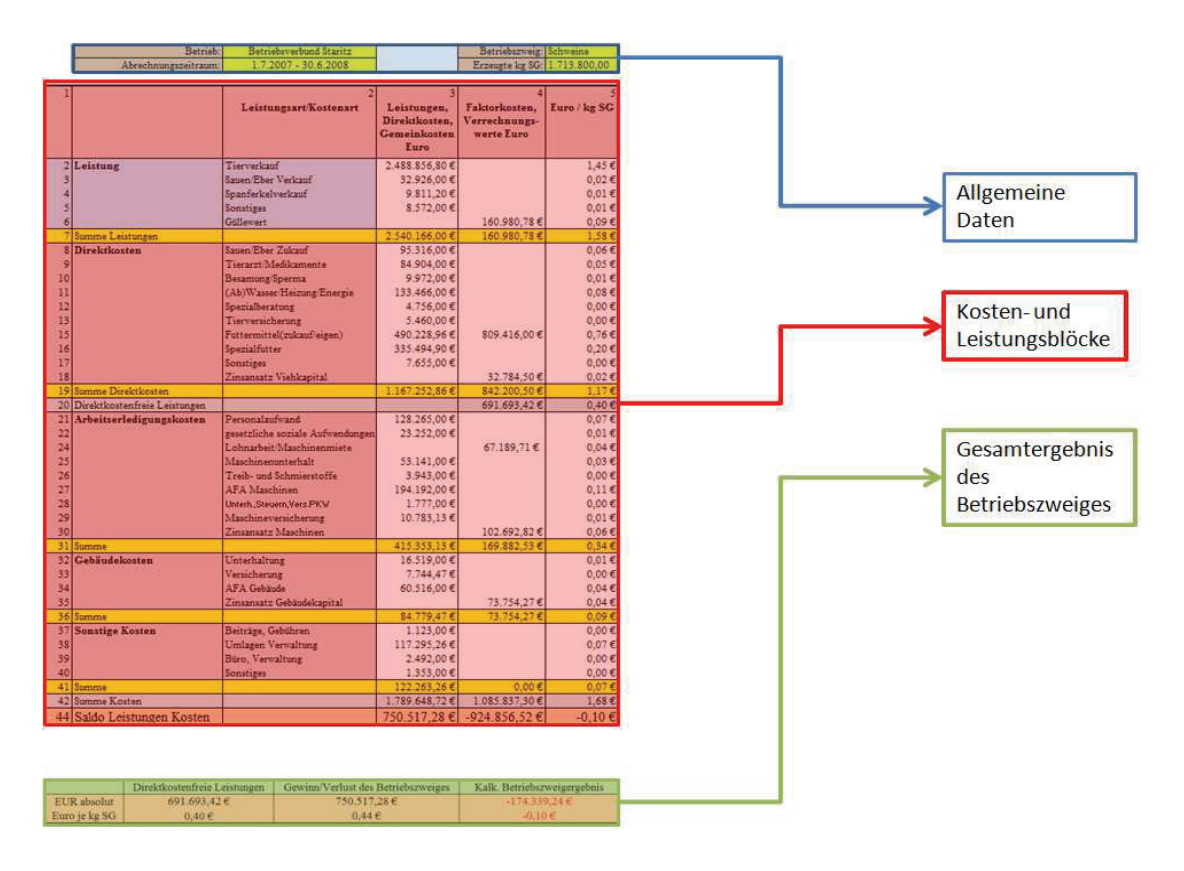

**Abbildung 1: eigene Abbildung nach "Die neue Betriebszweigabrechnung" Arbeiten der DLG/Band 197** 

Neben den einzelnen Kostenblöcken gibt es noch gesondert ausgewiesene Werte im DLG Schema. Zu diesen Sonderposten zählen die direktkostenfreien Leistungen und die Bewertung der Lieferrechte. Unter dem Kostenblock der Direktkosten werden die direktkostenfreien Leistungen ermittelt, die in ihrer Aussagekraft annähernd dem Deckungsbeitrag entsprechen. Sie ergeben sich aus der Summe der zuvor ermittelten Werte der Leistungen, Direktkosten und Verrechnungswerte. Die berechneten Pacht- und Zinsansätze für Lieferrechte und damit verbundenen Abgaben (z.B. Superabgabe bei Milch) werden gesondert aufgeführt. Dies geschieht, weil es sich bei Lieferrechten um immaterielle Vermögenswerte handelt.

Im vorliegenden Schema werden sechs Spalten benutzt. Spalte eins dient der Nummerierung. Die zweite Spalte enthält die Kosten und Leistungsblöcke. Spalte drei listet die einzelnen Leistungs- und Kostenarten detailliert auf. In Spalte vier werden die Kosten und Leistungen in Euro angegeben ohne die Werte für Faktorkosten und Verrechnungswerte. In Spalte fünf werden dann die Faktorkosten und Verrechnungswerte aufgeführt. Spalte sechs ist die Spalte, die als Ausgangsbasis für einen Vergleich benutzt wird. Hier wird der Quotient aus der Summe der Werte in Spalte vier und fünf der gleichen Zeile und der Bezugsgröße des Betriebszweiges gebildet. Dieser Wert soll den Vergleich verschiedenen Betriebsgrößen und -formen erleichtern (Quelle: Arbeiten der DLG/Band 197 "Die neue Betriebszweigabrechnung" S.23 Kapitel 3; S.35 Kapitel 4).

Der dritte Hauptbereich der Auswertung beschäftigt sich mit dem Gesamtergebnis des Betriebszweiges. Er enthält die direktkostenfreien Leistungen, die Gewinn/Verlustrechnung und das kalkulatorische Betriebszweigergebnis. Zusätzlich wird ein Quotient aus dem jeweiligen Wert und der Bezugsgröße des Betriebszweiges gebildet, um einen schnellen Vergleich zu ermöglichen.

#### **3.2. Berechnung von organischen Düngerwert und Faktorkosten**

Um Betriebszweige und Betrieb genau zu vergleichen, ist es nötig neben den Buchhaltungsdaten zusätzliche Daten zu erheben und zu berechnen. So muss für die genaue Bewertung des organischen Düngers ausgerechnet werden, wie hoch der Düngerwert und wie hoch die Ausbringkosten pro m<sup>3</sup> organischen Düngers sind. Faktoransätze für Vieh, Maschinen, Gebäude und Lieferrechte sollen die häufig unberücksichtigte vergleichsverzerrende Wirkung von Zinsverbilligungen, Investitionsförderungen und unterschiedlichen Finanzierungsformen ausschalten. Darüber hinaus muss ein geeigneter Ansatz gefunden werden, um Hochrechnungen für noch nicht voll ausgelastete Produktionszweige zu erstellen, ohne ein irrationales Ergebnis zu erhalten. Die folgenden Punkte befassen sich dementsprechend mit dem Erheben und Berechnen solcher Werte.

### **3.2.1. Der organische Düngerwert und die dazugehörigen Ausbringkosten**

Zur Berechnung des organischen Düngerwertes sollte auf Standardwerte oder auf belegte Untersuchungsergebnisse zurückgegriffen werden. Da für das betrachtete Unternehmen aussagefähige Angaben nicht vorhanden sind, werden für diese Arbeit Standardwerte benutzt. Beim vorliegenden Beispielbetrieb wurden zur Berechnung des organischen Düngerwertes aktuelle Daten aus einem Fachmagazin verwandt (Quelle: DLG 9208 S.66 "Vom Abfall zum Wertstoff" von Frank Lorenz). Da die Werte einen bundesweiten Durchschnitt darstellen und das im Beispielbetrieb benutzte Haltungssystem weit verbreitet ist, ist davon auszugehen, dass die Angaben auf den Betrieb anwendbar sind. Da es hier keine Angaben zum Wert von organischem Dünger von Kälbern oder Färsen gibt, musste ein anderer Ansatz gewählt werden. Hierzu werden die Standardzusammensetzungen der einzelnen organischen Dünger verglichen (Quelle: KTBL "Faustzahlen für die Landwirtschaft" 13. Auflage). Dabei ergibt sich, dass sich die Nährstoffwerte für Färsen- oder Kälberdung nur unwesentlich von denen einer Kuh unterscheiden, so dass der gleiche Wert angenommen werden kann. Für die Ermittlung des durchschnittlichen jährlichen Anfalls an organischem Dünger wurde auf die gleiche Quelle zurückgegriffen, wie zur Ermittlung der Nährstoffwerte für Färsen- und Kälberdung. Da organische Dünger aus Vegetationssicht im Regelfall zu ungünstigen Zeitpunkten ausgebracht wird, sind die Nährstoffe nur zu einem gewissen Teil für die Pflanze verfügbar. Deshalb kann nicht der gesamte Nährstoffwert der organischen Dünger genutzt und angesetzt werden. Um diesem Umstand Rechnung zu tragen, wurden bei den organischen Düngerwerten pro m<sup>3</sup>, 5 Euro für entstehende Nachteile abgezogen (Quelle: Top Agrar 11/2008 S. 30 "Wie sie mit Gülle teuren Dünger sparen", Dr. Ludger Laurenz). Die unten stehende Tabelle zeigt die daraus resultierenden Werte pro m<sup>3</sup> und Tierart.

#### **Tabelle 7: Wert organischen Düngers pro m³**

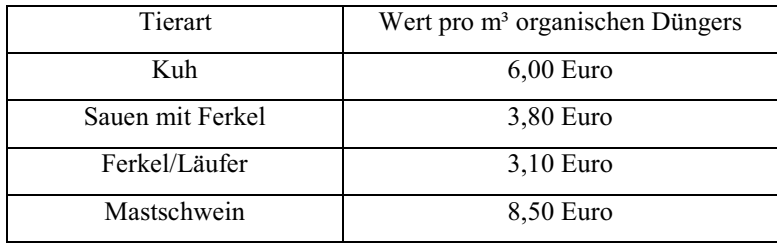

In der nachfolgenden Tabelle ist der durchschnittliche Anfall an organischem Dünger, sowohl fest als auch flüssig für die einzelnen Tierarten aufgelistet.

**Tabelle 8: Wert der organischen Dünger nach Tierarten** 

| Tierart             | Art des<br>organischen<br>Düngers | Bestandsgröße | Menge in m <sup>3</sup> | Wert in Euro |
|---------------------|-----------------------------------|---------------|-------------------------|--------------|
| Kuh                 | flüssig                           | 299           | 5.112,9                 | 30.677,40    |
|                     | fest                              |               | 358,8                   | 2.152,80     |
| Färsen/Jungrinder   | flüssig                           | 258           | 1.986,6                 | 11.919,60    |
| Kälber bis 0,5 Jahr | fest                              | 87            | 130,5                   | 783,00       |
| Sauen               | flüssig                           | 750           | 3750,0                  | 11.625,00    |
| Ferkel/Läufer       | flüssig                           | 2127          | 638,1                   | 2.424,78     |
| Mastschwein         | flüssig                           | 5762          | 17.286,0                | 146.931,00   |
| Gesamtaufkommen     |                                   |               | 29.262.9                | 206.513,58   |

Zur Berechnung der Ausbringkosten empfiehlt es sich, auf Standardwerke zurückzugreifen. Es besteht auch die Möglichkeit die Ausbringkosten aus betriebsinternen Daten abzuleiten. Die Genauigkeit dieser Daten ist jedoch meist zweifelhaft, da im Betrieb der etwaige Verbrauch an Treib- und Schmierstoffen für die Ausbringung nicht exakt bestimmt werden kann. Zudem ist eine genaue Berechnung der Abschreibungen für Schlepper und Miststreuer/Güllefass, die ausschließlich für die Ausbringung anfallen, nur über komplexe Berechnungen möglich. Aus diesen Gründen ist das Benutzen von Standardwerken zu empfehlen, da sie eine höhere Aussagekraft besitzen und für jeden verfügbar sind. Für den Beispielbetrieb wurde der KTBL - Feldkostenrechner benutzt (Quelle: www.KTBL.de). Er ermöglicht die Berechnung der Kosten zu vielen verschiedenen Schlepper - Güllefass/Miststreuer Kombinationen und berücksichtigt zusätzlich Faktoren wie Hof - Feld Entfernung, Schlaggröße und Ausbringmenge pro ha. Die dafür benötigten Verfahrensparameter wurden entsprechend dem Beispielbetrieb gewählt. Daraus ergaben sich die in Tabelle 3 ersichtlichen Daten.

**Tabelle 9: Kosten der Ausbringung im Beispielbetrieb nach KTBL - Feldkostenrechner** 

| Betriebszweig | Art des organischen | Kosten pro $m3$ | Organischen  | Kosten in Euro |
|---------------|---------------------|-----------------|--------------|----------------|
|               | Düngers             |                 | Düngeranfall |                |
| Schwein       | flüssig             | 3,10 Euro       | 21.674,1     | 67.189,71      |
| Milch         |                     |                 | 7.099,5      | 22.008,45      |
| Milch         | fest                | $2,58$ Euro     | 489,3        | 1.262,39       |
| Gesamt        |                     |                 | 29.262,9     | 90.460,55      |

Die berechneten Daten für den Wert des organischen Düngers und seine Ausbringkosten werden den jeweiligen Betriebszweigen verursachungsgerecht zugewiesen. Der Pflanzenbau "bezahlt" den anfallenden organischen Dünger bei den Direktkosten in der Spalte der Verrechnungswerte, da er diese Leistung von der Tierproduktion bezieht. Im Gegenzug tragen die Betriebszweige, die den organischen Dünger produzieren, die anfallenden Kosten für die Ausbringung. Da der Pflanzenbau das Ausbringen übernimmt, bekommt er die Ausbringkosten als Entlohnung von den verursachenden Betriebszweigen angerechnet. In allen Betriebszweigen werden die Ausbringkosten in den Arbeitserledigungskosten unter Lohnarbeit / Maschinenmiete verbucht. Beim Pflanzenbau jedoch als negative Position, da sie als Erlös gilt. Dies geschieht aus Übersichtlichkeitsgründen, auf eine Unterteilung der Ausbringungskosten in ihre Bestandteile wurde in dieser Arbeit verzichtet.

## **3.2.2. Die faktoriellen Zinsansätzen für Gebäude und Maschinen.**

Wie in Abschnitt 3.1. bereits erläutert, dient der faktorielle Zinsansatz dazu, vergleichsverzerrende Faktoren, wie zinsverbilligte Kredite oder unterschiedlichen Fremdkapitaleinsatz auszuschalten. Die Standardformel (Quelle: Arbeiten der DLG/Band 197 "Die neue Betriebszweigabrechnung" Kapitel 7 S.70) zur Berechnung des dafür zu verzinsenden Kapitals lautet:

# **(Jahresendbestand + Jahresanfangsbestand) / 2 = durchschnittlich jährlich gebundenes Kapital**

Der errechnete Wert gibt also das durchschnittlich in einem Jahr gebundene Kapital für die entsprechende Vermögensposition an. Je nach bewerteter Position (Vieh, Gebäude, Maschinen) erfolgt dabei die Ermittlung der Ausgangswerte unterschiedlich. Ziel sollte es dabei sein, einen verständlichen und praxisorientierten Ansatz zu finden. Die folgenden Zeilen stellen einen solchen Ansatz dar, können jedoch je nach Betriebsstruktur und Notwendigkeit abgeändert werden.

Zur Berechnung des Zinsansatzes für Maschinen und Gebäude benötigt man die durchschnittliche Kapitalbindung. Diese wird durch den mittleren Zeitwert des jeweiligen Objektes präsentiert. Zur Ermittlung dieses Zeitwertes wurde das Anlagenverzeichnis des Beispielbetriebes benutzt. Das Anlagenverzeichnis stellt eine Inventarliste des Betriebes dar, auf welcher der Anschaffungswert, die jährlichen Abschreibungen sowie der Jahresanfangsund Jahresendbestand verzeichnet sind. Für die Berechnungen des faktoriellen Zinsansatzes wird in dieser Arbeit davon ausgegangen, dass die in der Buchhaltung erfassten jährlichen Abschreibungen den relativen Wertverlust der Anlagen darstellen. Somit ergibt sich der Zeitwert der Anlage zum Zeitpunkt X aus folgender Formel:

# **Anschaffungswert der Anlage – (Gesamtabschreibungssumme bis zum Zeitpunkt X) = Zeitwert der Anlage zum Zeitpunkt X**

Bei dieser Vorgehensweise lässt sich mit den Daten aus dem Anlagenverzeichnis, der abschreibungsbedingte mittlere Zeitwert des Objektes ermitteln. Die folgende Tabelle(Tabelle 10 S.18) zeigt dies anhand von drei Beispielen auf.

| Objekt           | Anschaffungs-                 | Anschaffungs- | <b>Buchwert</b> | <b>Buchwert</b>     | Kapital-    | Abschreibungs |  |
|------------------|-------------------------------|---------------|-----------------|---------------------|-------------|---------------|--|
|                  | wert in Euro                  | datum         | Geschäfts-      | Vorjahr             | bindung     | zeitraum      |  |
|                  |                               |               | $jahr = BGj$    | $=$ BV <sub>i</sub> | nach Formel |               |  |
|                  |                               |               |                 |                     | $=$ KBi     |               |  |
| Melkhaus         | 132.044,71                    | 15.12.2000    | 101.899,00      | 107.764,00          | 104.831,50  | 25 Jahre      |  |
| Güllefass        | 71.540,00                     | 13.06.2005    | 43.965,00       | 52.908,00           | 48.436,50   | 8 Jahre       |  |
| $21 \text{ m}^3$ |                               |               |                 |                     |             |               |  |
| Flüssig-         | 6.820,63                      | 28.10.1998    | 1,00            | 682,00              | 341,50      | 10 Jahre      |  |
| düngertank       |                               |               |                 |                     |             |               |  |
|                  | Formel: $(BGj + BVj)/2 = KBj$ |               |                 |                     |             |               |  |
|                  |                               |               |                 |                     |             |               |  |

**Tabelle 10: Durchschnittliche Kapitalbindung einer Anlage in einem Jahr, nach eigenen Berechnungen** 

Die ermittelten Daten werden als Ausgangsbasis für die Berechnung des faktoriellen Zinsansatzes verwendet. Für den Beispielbetrieb wird ein Zinsansatz von 5% verwendet. Der sich ergebende Zinsbetrag wird dem Betriebszweig als Faktorkosten im jeweiligen Kostenblock angerechnet. Die Standardformel für die Berechnung des Zinswertes von Gebäude und Maschinenkapital für ein Jahr lautet demnach:

# **((Jahresanfangswert + Jahresendwert) / 2) x 5% = Zinsansatz Maschinen/Gebäude**

In der Praxis ist davon auszugehen, dass die Maschinen nach ihrer Abschreibung weiterhin am Wertschöpfungsprozess teilnehmen und damit einen Wert haben der über einem Euro liegt. Tatsächlich ist es sogar der Fall, dass über 20 % der benutzten Maschinen im Betrieb abgeschrieben sind. Die Berechnung eines Wertes für solche Anlagen soll im Rahmen dieser Arbeit nicht erfolgen.

#### **3.2.3. Der faktorielle Zinsansatz für das Feldinventar**

Bei der Berechnung des Zinsansatzes Feldinventar wird ein anderer Berechnungsansatz verwendet. Zur Ermittlung der Kapitalbindung werden hier die reinen Erzeugungskosten angesetzt. Ein praktikabler Ansatz ist die Bewertung der Kultur nach BMVEL-Standarddaten. Die BMVEL - Standarddaten werden auch in der betrieblichen Buchführung benutzt. So finden sie Verwendung bei der Berechnung der Bestandsveränderungen für noch nicht fertig produzierte Erzeugnisse eines Jahres. In dieser Funktion beeinflussen sie auch das Jahresendergebnis.

Das Feldinventar bindet die nötigen Produktionskosten nur für ein halbes Wirtschaftsjahr (Quelle: Arbeiten der DLG/Band 197 "Die neue Betriebszweigabrechnung" Kapitel 7 S.70) Begründet liegt dies darin, dass ein Großteil der Investitionen in eine Kultur erst im letzten Drittel seiner Produktion getätigt wird. Dazu zählen die Ernte, Düngung und Pflanzenschutzmaßnahmen, die allesamt kapital- und arbeitsintensiv sind. Zu Beginn der Produktion sind die Kosten dagegen noch relativ gering. Hierzu zählen die Aussaat, Düngung und eventuelle Bodenbearbeitungsmaßnahmen. Zwischen diesen beiden Zeiträumen besteht praktisch kein Kapitalbedarf. Durch diesen Sachverhalt wird ein geringer Teil das Kapitals zum Beginn des Wirtschaftsjahrs gebunden und ein größerer Teil zum Ende des Wirtschaftsjahres. Da sich das zu verzinsende Kapital aus dem durchschnittlich gebundenen Kapital ergibt und ein Großteil der Investitionen beim Feldinventar zum Jahresende getätigt werden, trägt die Halbierung der Produktionskosten diesem Umstand Rechnung. Damit ergibt sich folgende Formel für den Zinsansatz Feldinventar:

# **((BMVEL Wert der Kultur /2) x Anbauumfang der Kultur) x 5% = Zinsansatz Feldinventar**

Die nachfolgende Tabelle zeigt die Berechnung eines Zinsansatze für das Feldinventar anhand von drei Kulturen.

| Kulturart   | in<br>BMVEL<br>Wert | Anbauumfang in ha | $\frac{1}{2}$ Gesamtwert der | Zinsansatz<br>eines  |
|-------------|---------------------|-------------------|------------------------------|----------------------|
|             | Euro zum $30.06$ .  |                   | Kultur<br>angebauten         | Jahres bei $p=5%$ in |
|             |                     |                   | in Euro                      | Euro                 |
| Mais        | 561,00              | 290,74            | 81.553,02                    | 4.077,65             |
| Weizen      | 518,00              | 443,14            | 114.774,06                   | 5.738,70             |
| Zuckerrüben | 695,00              | 25,94             | 9.014,15                     | 450,71               |

**Tabelle 11: Ermittlung des Zinsansatzes von Mais, Weizen und Zuckerrüben nach eigenen Berechnungen** 

Unter Berücksichtigung der tatsächlichen Anbaubedingungen und kosten ist der hier dargelegte Ansatz sicher ungenau, bietet jedoch die Möglichkeit eines bundesweiten Vergleichs. Die Daten, die zur Berechnung des BMVEL - Wertes dienen, müssen aktualisiert werden, da seit ihrer Ermittlung vor allem die Materialkosten wie Dünger, Saatgut, Diesel stark angestiegen sind. Es ist deshalb davon auszugehen, dass sie die reellen Produktionskosten nicht mehr widerspiegeln. Der Vorteil der BMVEL - Werte liegt in ihrer großen Verbreitung und schnellen Verfügbarkeit. Darüber hinaus stimmen die Kostenrelationen zwischen den Kulturarten. Zur Berechnung der tatsächlichen

Herstellungskosten wäre ein viel höherer Aufwand nötig. Will man jedoch verschiedene Produktionsverfahren (z.B. Direktsaat versus wendende Bodenbearbeitung) vergleichen, so ist eine genauere Berechnung der tatsächlichen Herstellungskosten notwendig.

## **3.2.4. Der faktorielle Zinsansatz für Tierbestände**

Die Berechnung des faktoriellen Zinsansatzes für die Tierbestände erfolgt analog der Berechnung von Faktorzinsen für Gebäude und Maschinen. Der bewertete Jahresdurchschnittsbestand der Tiere ergibt das zu verzinsende Kapital eines Jahres. Der Durchschnittsbestand leitet sich aus dem Mittelwert für Jahresanfangs- und Jahresendbestand ab, wenn die zugrunde gelegte Tierart das ganze Jahr am Wertschöpfungsprozess teilnimmt. Vor allem im Mastbereich verbleibt das Tier nur für einen gewissen Zeitraum im Betrieb, sodass für die Ermittlung des Durchschnittsbestandes hier die zweite Formel gilt.

# **Für das ganze Jahr: (Jahresanfangsbestand + Jahresendbestand)/2 = Durchschnittsbestand ;**

# **Für einen Teil des Jahres: ((Jahresanfangsbestand + Jahresendbestand)/2) x Haltungstage des Tieres/365 = Durchschnittsbestand**

Dieser Durchschnittsbestand dient als Ausgangsbasis und muss finanziell bewertet werden. Zur Bewertung bieten sich erneut der BMVEL - Wert an, da sie wie auch bei der Pflanzenproduktion flächendeckend zur Verfügung stehen und als steuerliches Standardmaß gelten. Es muss jedoch beachtet werden, dass die BMVEL-Standardwerte die verschiedenen Tierarten nach Entwicklungsstadien und Art unterteilen. So wird eine Sau getrennt von ihren Ferkeln bewertet, was z.B. bei der Berechnung des Anfalls an organischen Dünger nicht der Fall ist. Da die BMVEL - Werte in der Bestandsveränderung benutzt werden, ist es jedoch möglich die dafür erforderlichen Daten aus den Bestandsregistern zu erhalten. Die Formel zur Berechnung des Zinsansatzes für die Viehbestände lautet:

#### **(oben genannte Formel 1 oder Formel 2) x 5% = Zinsansatz eines Jahres**

In der nachfolgenden Tabelle 12 auf Seite 21 sind beispielhaft einige Tierarten mit Berechnung ihres Zinsansatzes aufgeführt.

| Tierart          | <b>BMVEL</b><br>Wert<br>in | Durchschnittsbestand | Gesamtwert<br>des | Zinsansatz<br>eines  |
|------------------|----------------------------|----------------------|-------------------|----------------------|
|                  | Euro/Tier                  |                      | Tierbestandes     | Jahres bei $p=5%$ in |
|                  |                            |                      |                   | Euro                 |
| Milchkuh         | 675,00                     | 299                  | 201.825,00        | 10.091,25            |
| Ferkel bis 12 kg | 20,00                      | 2279                 | 45.580,00         | 2.279,00             |
| Sau              | 180,00                     | 750                  | 135.000,00        | 6.750,00             |

**Tabelle 12: Ermittlung des Zinsansatzes von Milchkühen, Ferkeln und Sauen nach eigenen Berechnungen** 

Die sich ergebenden Zinsen für den Viehbestand eines Betriebszweiges werden in der Betriebszweigabrechnung als Kosten im Kostenblock Direktkosten verbucht, da sie theoretisch eine unabdingbare Investition bzw. Kapitalbindung darstellen, die zur Erzeugung des Endproduktes notwendig sind

Wie auch bei der Berechnung des Zinsansatzes für das Feldinventar, ist bei der Berechnung des Zinsansatzes für den Viehbestand zu beachten, dass die BMVEL - Daten überarbeitungsbedürftig sind. Sie eigenen sich jedoch wegen ihrer großen Verbreitung und Anwendung für die Betriebszweigabrechnung, da sie ein einheitliches Modell darstellen und somit einen nationalen Vergleich ermöglichen. Will man jedoch verschiedene Produktionsbzw. Haltungsverfahren vergleichen, ist auch hier eine genaue Ermittlung der Herstellungskosten nötig.

## **3.2.5. Pacht- und Zinsansätze für Lieferrechte und Eigentumsflächen**

Die Ermittlung von Pacht- und Zinsansätzen für Lieferrechte und Eigentumsflächen unterliegen einige Besonderheiten, die nachfolgend erläutert werden.

Bei der Berechnung des Zinsansatzes für Milchlieferrechte erfolgt die Bewertung nach aktuellen Milchbörsenwerten, da die Rechte frei handelbar sind. Der Zinssatz für die Milchquote errechnet sich aus folgender Formel:

# **(Einheitspreis der Milchquote x kg Lieferrechte des Betriebszweiges) x 5% = Zinsansatz eines Jahres**

 Für den in dieser Arbeit dargestellten Beispielbetrieb ergab sich im April 2008 im Handelsgebiet Nord ein Einheitspreis pro kg Milchquote von 26 Cent (Quelle: www.agrarheute.com). In Tabelle 13 auf Seite 22 erfolgt beispielhaft die Berechnung des Zinsansatzes anhand der Daten aus dem Beispielbetrieb.

#### **Tabelle 13: Ermittlung des Wertes der Milchquote und der Faktorzinsen, nach eigenen Berechnungen**

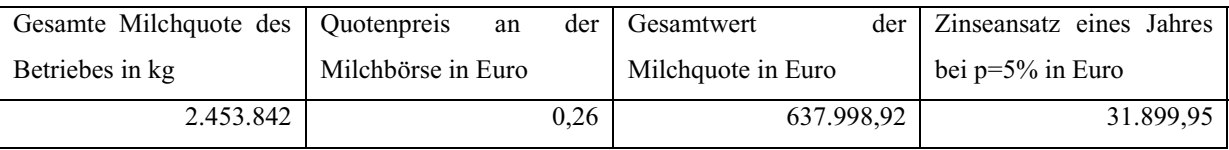

Der so erhaltene Wert wird in einer extra Zeile unter den Arbeitserledigungskosten ausgewiesen. Dies geschieht, weil es sich um immaterielle Vermögenswerte handelt die sich nicht abnutzen und damit nicht periodisch ersetzt werden müssen. Sie werden keinem Direktkostenblock zugeteilt und erscheinen lediglich als Faktorkosten in der Betriebszweigabrechnung.

Der Faktorkostenansatz für die Lieferrechte von Zuckerrüben und die Bewertung von Eigentumsflächen erfolgt über die Berechnung des Pachtansatzes, das heißt es werden nicht die sich ergebenden Zinsen, sondern die theoretischen Einnahmen durch die Verpachtung der Quote bzw. Eigentumsfläche ermittelt. Für die Ermittlung des zu erwartenden Pachtertrages aus Zuckerrübenflächen liegt wenig aussagekräftiges Material vor, darum wurde hier auf Erfahrungswerte von Landwirten zurückgegriffen. Für den Beispielbetrieb wurden mehrere Landwirte aus der betreffenden Region befragt, sie gaben einheitlich einen Wert von 1,00 Euro pro dt Zuckerrüben an. Beim Pachtansatz für die Eigentumsfläche kann man Daten aus dem regionalen Pachtpreisspiegel verwenden, oder man ermittelt den durchschnittlichen Pachtpreis des Betriebes pro Hektar und bezieht ihn auf die Eigentumsfläche. Für den Beispielbetrieb wurde ein einheitlicher Pachtpreis benutzt, der sich aus dem Durchschnittspreis der betrieblichen Pachtflächen ergibt. In den nachfolgenden Tabellen (Tabelle 14 und Tabelle 15 S. 23) sind die für den Beispielbetrieb ermittelten Werte sowie die Ermittlung des durchschnittlichen Pachtpreises ersichtlich.

#### **Tabelle 14: Ermittlung des durchschnittlichen Pachtpreises, nach eigenen Berechnungen**

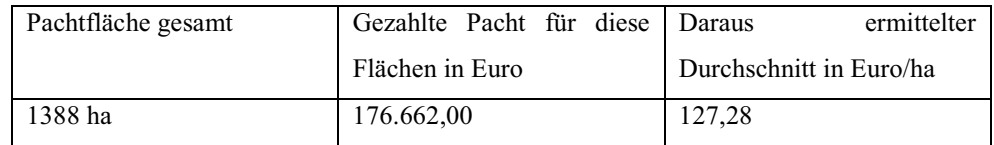

# **Tabelle 15: Ermittlung des Pachtansatzes für Lieferrechte und Eigentumsfläche nach eigenen Berechnungen**

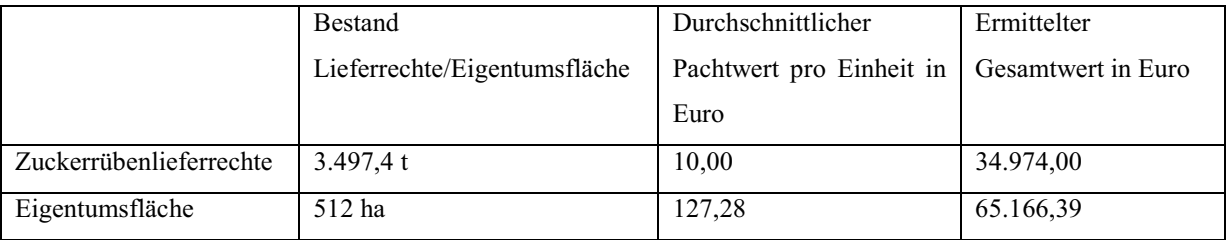

Die Werte für den Pachtansatz werden den jeweiligen Kostenverursachern zugeteilt. Der Pachtansatz für die Zuckerrübenlieferechte erhält eine extra Zeile, da er als immaterieller Vermögenswert nicht direkt einem Kostenblock zugeordnet werden kann. Beim Pachtansatz für Eigentumsflächen ist dies möglich, weshalb er im Kostenblock Flächenleistung verbucht wird.

## **3.2.6.Die Hochrechnung des Betriebszweiges Schweineproduktion**

Um einen Überblick über einen Produktionszweig zu erhalten, der erst im Verlauf des Wirtschaftsjahres seine maximale Kapazität erreicht, ist es nötig aus den vorhandenen Daten eine Hochrechnung zu erstellen. Diese sollte möglichst genau die Produktionsfähigkeit des Betriebszweiges widerspiegeln. Im Beispielbetrieb wird dies anhand der Schweineproduktion dargestellt. In diesen Bereich wurden in vergangenen Wirtschaftsjahren umfassende Investitionen getätigt. Zu diesen Investitionen zählen der Bau eines Flat Decks zur Ferkelaufzucht, sowie der Bau und die Belegung einer Sauenzuchtanlage. Die Schweinemastanlage bestand bereits und wurde lediglich saniert. Um die erforderlichen Daten für das DLG Schema zu erhalten sind drei grundlegende Schritte nötig.

Erstens ermittelt man die benötigten Kosten und Leistungen des Betriebszweiges. Diese Werte erhält man aus der Hochrechnung eines Abschnittes der Jahresdaten, in dem die betroffenen Anlagen voll belegt waren. Im zweiten Schritt errechnet man Faktorzinsen und Verrechnungswerte, die sich nicht aus den Aufzeichnungen des Betriebes ergeben. Dazu zählen der organischen Düngerwert und die Faktorzinsen Viehkapital. Für beide Werte muss man den Durchschnittsbestand der Tiere errechnen. Drittens sind die Ergebnisse aus Schritt eins und zwei zusammenzuführen, die entsprechenden Daten einer Plausibilitätsprüfung zu unterziehen und die Ergebnisse mit den anderen Betriebszweigabrechnungen abzustimmen. Daten die hier nicht plausibel sind müssen gegebenenfalls angepasst werden. Abbildung 2 stellt den gesamten Prozess dar. Die folgenden Abschnitte schildern das Erstellen einer Hochrechnung anhand dieser Reihenfolge.

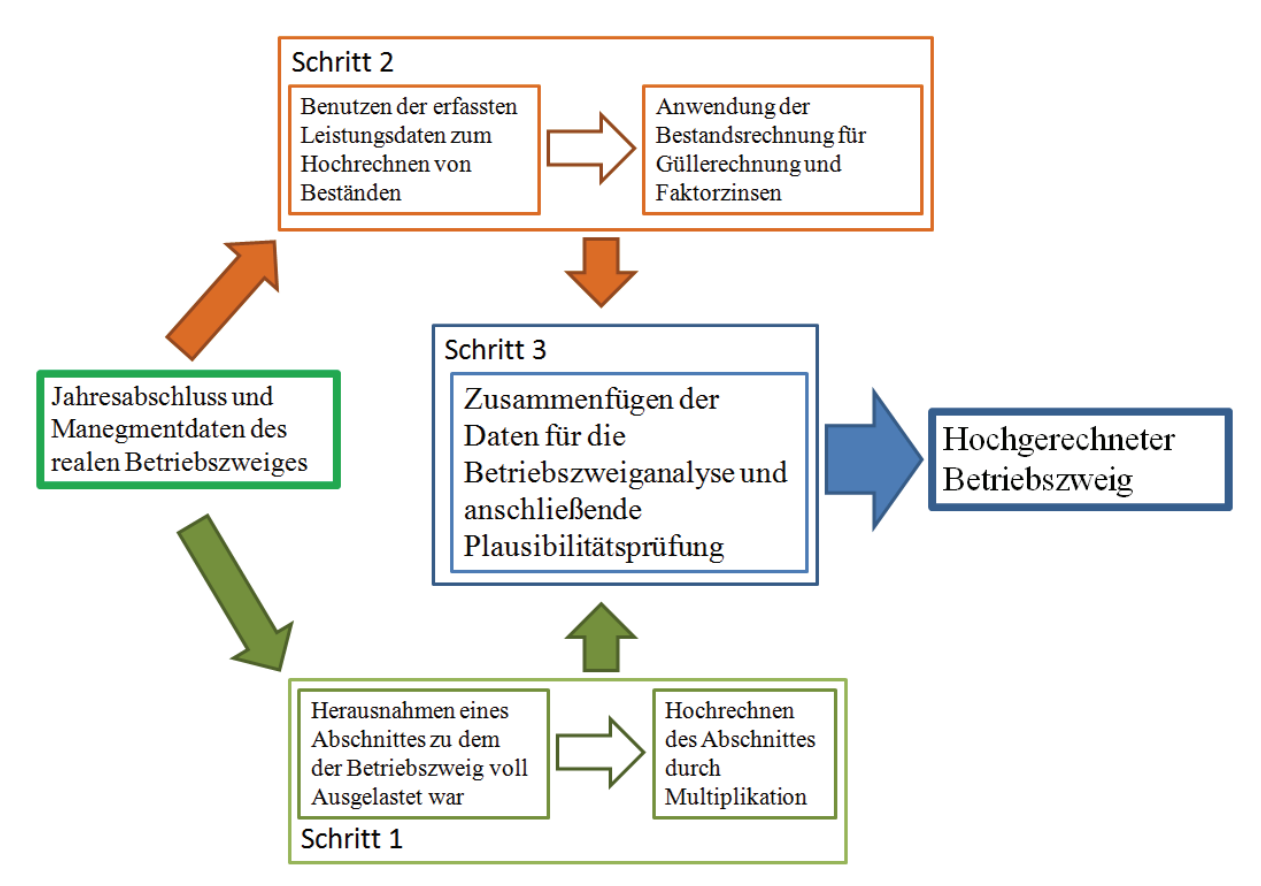

 **Abbildung 2: Schematische Darstellung zur Erstellung einer Hochrechnung, eigene Darstellung** 

Im ersten Schritt erfolgt, wie bereits oben erwähnt, die Hochrechnung der Kosten und Leistungen aus den vorhandenen Daten des Betriebszweiges. Hierfür wird ein Abschnitt des Betrachtungszeitraumes gewählt in dem der Betriebszweig voll belegt und ausgelastet war. Die relevanten Monate waren im Beispielbetrieb April, Mai und Juni 2008. Die in diesen Monaten erfassten Daten bilden die Grundlage der Hochrechnung. Da bei der Schweineproduktion ein gleichbleibendes Niveau für das ganze Jahr zu erwarten ist, wurden alle erfassten Daten auf ein Jahr hochgerechnet. Für die Daten des Beispielbetriebes bedeutet dies die Multiplikation mit dem Faktor 4. Da in der betriebsinternen Kostenstellenrechnung das innerbetrieblich erzeugte Futter verrechnet wird, konnten so auch die tatsächlichen Futterverbräuche ermittelt werden. Die Berechnung der Faktorzinsen für Gebäude und

Maschinen erfolgt so wie es in Abschnitt 3.2.2. bereits erläutert wurde. Die ermittelten Daten werden dann im dritten Schritt weiter benötigt.

In Schritt zwei erfolgt die Ermittlung der Jahresdurchschnittsbestände der Tier in den einzelnen Haltungsabschnitten. Sie werden benötigt um den Zinsansatz für das Viehkapital, den organischen Düngerwert und die entsprechenden Ausbringkosten zu berechnen.

Die Berechnung der Durchschnittsbestände erfolgt entsprechend der im Betrachtungszeitraum erfassten Leistungsdaten. Als Ausgangswerte werden der Sauenbestand und die lebend geborenen Ferkel pro Wurf genutzt, dies wird mit der durchschnittlichen Wurfzahl pro Sau und Jahr multipliziert.

#### **Anzahl Sauen x lebend geborene Ferkel x Würfe pro Sau /Jahr= Ferkel pro Jahr**

Die erhaltene Zahl wird mit den durchschnittlichen Verlusten in Prozent multipliziert und ergibt dann die Anzahl an abgesetzten Ferkeln pro Jahr. Die Anzahl der abgesetzten Ferkel pro Jahr ist die Ausgangsbasis zur weiteren Berechnung aller Bestände in den Haltungsabschnitten. Zur weiteren Berechnung wird das Durchschnittsgewicht der abgesetzten Ferkel mit 7 kg angenommen. Unter der Annahme, dass die Ferkel mit rund 25 kg ausgestallt werden, müssen sie ein Gewicht von 18 kg zunehmen bevor sie in die Mast umgesetzt werden. Mit Hilfe der ermittelten Werte für die durchschnittlichen Zunahmen pro Tag, kann man so die durchschnittliche Aufenthaltsdauer in der Ferkelaufzucht errechnen.

# **18 kg Gesamtzunahme / 0,45 kg Zunahme pro Tag = 40 Aufenthaltstage im Flat Deck**

Die Berechnung der Aufenthaltstage gilt für die gesamte Zeit im Flat Deck. In dieser Lebensphase ist keine Differenzierung notwendig, da die Zunahmen und Verluste sich linear entwickeln. In der Mast ist eine Differenzierung nach Lebensphasen sinnvoll, da die Fütterung den unterschiedlichen Mastphasen angepasst ist. Zunahmen und Verluste verlaufen unterschiedlich und es ergibt sich für jede Lebensphase folgende Formel:

# **Gesamtzunahme Lebensphase / Tageszunahmen Lebensphase = Gesamtzeit der Lebensphase**

Für die Ermittlung der Bestände ist der Anfangsbestand und der Endbestand einer Lebensphase zu ermitteln. Der Anfangsbestand für das Flat Deck sind die abgesetzten Ferkel aus der Sauenanlage. Zieht man den durchschnittlichen Verlust in dieser Lebensphase von 5% ab, so erhält man den Endbestand, der wiederum als Anfangsbestand für die nächste Lebensphase gilt. Unter diesen Voraussetzungen gilt folgende Formel:

# **Endbestand der vorausgegangenen Lebensphase – Verluste der aktuellen Lebensphase = Endbestand der Lebensphase**

Der erhaltene Endbestand der Lebensphase gibt die Menge aller Schweine an, die bis zu dieser Lebensphase produziert wurden. Da nun der Anfangsbestand, der Endbestand sowie die Aufenthaltsdauer der Tiere in einer Phase ermittelt sind, kann man die Durchschnittsbestände wie in Abschnitt 3.2.4. erläutert, errechnen. Der so ermittelte Durchschnittsbestand wird zur Hochrechnung des Anfalls an Wirtschaftsdüngern genutzt. Die Erläuterung zur Berechnung des organischen Düngeranfalls erfolgte bereits unter Abschnitt 3.2.1.

Im dritten Schritt werden die ermittelten Daten geprüft und zusammengeführt. Die Daten für Leistungen und Kosten aus Schritt eins werden den jeweiligen Blöcken im DLG Schema zugeteilt. Die Daten für Faktorzinsen, Viehkapital und Wirtschaftsdünger aus Schritt zwei werden in den entsprechenden Positionen verrechnet. Anschließend erfolgt die Plausibilitätsprüfung.

Es wurde die Anzahl der hochgerechneten erzeugten Mastschweine aus Schritt eins mit dem Jahresendbestand der Hochrechnung der Mastschweine aus Schritt zwei verglichen. In beiden Fällen wurden 18.040 Mastschweine ermittelt, die Ergebnisse stimmen überein und können als plausibel erachtet werden (siehe Berechnungstabellen im Anhang). Als nächstes wurde der Quotient aus dem insgesamt verbrauchten Futter und dem Gesamtdurchschnittsbestand ermittelt. Der erhaltene Quotient ergab einen praxisnahen Wert je Tier. Es konnte damit belegt werden, dass die zwei wichtigsten Positionen im Betriebszweig Schweineproduktion plausibel sind. Zur detaillierten Überprüfung der Kostenpositionen wurden die entsprechenden Rechnungsbelege des Bezugszeitraumes kontrolliert, um zu untersuchen, wie genau sich die einzelnen Kostenpositionen zusammensetzen. Dadurch kann verhindert werden, dass Abrechnungen mit in die Kosten einbezogen werden, die nicht im Bezugszeitraum entstanden. Im Beispielbetrieb war dies z.B. für die Kostenposition (Ab)Wasser/Heizung/Energie der Fall. Es wurden Kosten verbucht, die im ersten Halbjahr des Wirtschaftsjahres angefallen waren und somit nicht im Betrachtungszeitraum lagen. Ähnliche Beispiele wurden bei anderen Kostenpositionen festgestellt. Der hochgerechnete Betrag wurde um den entsprechenden Wert verringert. Nach dem Abschluss der Plausibilitätsprüfung wurden die erhaltenen Ergebnisse mit den anderen Betriebszweigabrechnungen harmonisiert. Die beiden wichtigsten, durch die Hochrechnung beeinflussten Felder, sind der Innenumsatz von Futtermitteln und der organische Düngerwert. Um den Bedarf an selbst erzeugtem Futter zu decken, wurden Partien aus dem Verkauf genommen und in die Schweineproduktion übertragen. Der zusätzlich anfallende organische Dünger wird in der Pflanzenproduktion verwertet. Der Zukauf an mineralischem Dünger wird um den entsprechenden Nährstoffwert reduziert. Der hochgerechnet Betriebszweig Schweineproduktion wurde in den Gesamtbetrieb integriert. Der folgende Abschnitt 4 beschäftigt sich mit der Analyse und Auswertung der gewonnenen Daten

# **4. Betriebszweiganalyse und Auswertung**

Die folgenden Punkte beschäftigen sich mit der Analyse und Auswertung der einzelnen Betriebszweige für das Wirtschaftsjahr 2007/2008. Die gewählte Reihenfolge orientiert sich am Gesamtumsatz der Betriebszweige und an den getätigten Investitionen im jeweiligen Bereich. Zur Analyse werden einzelnen Daten aus der Betriebszweigabrechnung herausgegriffen und näher erläutert. Für einzelne Problemfelder werden mögliche Lösungsansätze vorgeschlagen.

# **4.1. Betriebszweigabrechnung Schweineproduktion**

Die Schweineproduktion stellt im Beispielbetrieb den Betriebszweig dar, der den höchsten Umsatz generiert und in dem in den letzten Jahren die höchsten Investitionen getätigt wurden. Es ist der Betriebszweig, der anhand der Ergebnisse eines Quartals für diese Arbeit hochgerechnet wurde. Er wirkt sich wesentlich auf die Ergebnisse der Pflanzenproduktion durch die erzeugte Gülle und das verbrauchte Futter aus.

Durchschnittlich befinden sich in den Produktionsstätten 10.313 Schweine, die auf 3 Stallanlagen verteilt sind. In den modernen Ställen wurden Flüssigfütterungsanlagen eingebaut, die eine mehrphasige Fütterung erlauben. Die Haltung der Tiere erfolgt auf unterschiedlichen Böden. Alle Anlagen sind so gestaltet, dass sie die aktuellen Vorgaben für den Tierschutz übererfüllen.

Die Betriebszweigabrechnung entspricht, wie auch bei allen anderen Bereichen, dem DLG Schema. Die folgenden Unterpunkte beschäftigen sich mit der Auswertung der im Rahmen dieser Arbeit erstellten Abrechnung. Zur Verdeutlichung werden die entsprechenden Tabellenausschnitte mit aufgeführt.

# **4.1.1.Auswertung der Kosten und Leistungen**

Der Verkauf von 18.040 Schweinen erbringt einen Erlös von 2.488.856,80 Euro. Die Tiere wurden im Durchschnitt mit 92 kg Schlachtgewicht verkauft. Der daraus resultierende Erlös pro kg Schlachtgewicht von 1,50 Euro, stellt den Durchschnittspreis des Betrachtungszeitraumes dar. Neben den weiteren Erlösen aus dem Verkauf von Schlachtsauen und Spanferkeln fällt besonders der hohe Wert für die erzeugte Gülle auf. Mit einem Anteil von 0,10 Euro pro kg Schlachtgewicht an den Erlösen stellt er eine beträchtliche Position dar und ist somit maßgeblich an der Effektivität des Betriebs beteiligt. Da der Wert der Gülle zu den Verrechnungswerten zählt, wird er nur betriebsintern wirksam. Es ist jedoch aus den vorliegenden Zahlen anzunehmen, dass er den Zukauf an mineralischem Dünger im Pflanzenbau spürbar reduzieren wird. Die Erlöse bei den Spanferkeln sind Erlöse, die sich aus der Selektionen ergeben und damit prinzipiell nicht erwünscht, da sie das vorhandene Wertschöpfungspotential nicht voll ausnutzen. Tabelle 16 stellt den gesamten Leistungsblock dar.

**Tabelle 16: Leistungen Schweineproduktion, Auszug aus der Excel Tabelle Betriebszweigabrechnung Schweineproduktion, eigene Darstellung nach DLG Schema "Die neue Betriebszweigabrechnung"** 

|   |                     | Leistungsart/Kostenart | Leistungen,<br>Direktkosten.<br>Gemeinkosten<br>Euro | Faktorkosten,<br>Verrechnungs-<br>werte Euro | 5<br>Euro / kg SG |
|---|---------------------|------------------------|------------------------------------------------------|----------------------------------------------|-------------------|
|   | $2$ <i>Leistung</i> | Tierverkauf            | 2.488.856,80 €                                       |                                              | 1,50€             |
|   |                     | Sauen/Eber Verkauf     | 32.926,00€                                           |                                              | $0,02 \in$        |
| 4 |                     | Spanferkelverkauf      | 9.811,20€                                            |                                              | $0,01 \in$        |
|   |                     | Sonstiges              | 8.572,00€                                            |                                              | $0,01 \in$        |
| 6 |                     | Güllewert              |                                                      | 160.980,78€                                  | $0.10 \in$        |
|   | 7 Summe Leistungen  |                        | 2.540.166.00 €                                       | 160.980,78€                                  | 1,63€             |

Der Kostenblock der Direktkosten (Tabelle 17, S. 29) listet alle Kosten auf, die direkt zur Erzeugung der oben aufgeführten Leistungen notwendig sind. Größte Position mit 81% Anteil an den Direktkosten sind die Futterkosten. Sie verursachen Kosten in Höhe von 0,98 Euro pro kg Schlachtgewicht inklusive der selbst erzeugten Futtermittel. 49,5% der Futtermittel stammen aus dem betrieblichen Innenumsatz und werden von der Pflanzenproduktion erzeugt.

Zusätzlich müssen für 490.228,96 Euro Futtermittel und für 335.494,90 Euro Spezialfuttermittel zugekauft werden. Neben den Kosten für Futtermittel sind die Kostenpositionen für "(Ab)Wasser/Heizung/Energie", "Sauen/Eber Zukauf" (keine Eigenremmontierung) und "Tierarzt/Medikamente" die größten Kostenpositionen in den Direktkosten. Sie machen 15 % der Direktkosten aus. Die Direktkosten können durch die Leistungen komplett abgedeckt werden, die direktkostenfreien Leistungen betragen 691.693,42 Euro oder 0,42 Euro pro kg SG.

**Tabelle 17: Direktkosten Schweineproduktion, Auszug aus der Excel Tabelle Betriebszweigabrechnung**  Schweineproduktion, eigene Darstellung nach DLG Schema "Die neue **Betriebszweigabrechnung"** 

|    |                                 | Leistungsart/Kostenart     | Leistungen,<br>Direktkosten,<br>Gemeinkosten<br>Euro | Faktorkosten,<br>Verrechnungs-<br>werte Euro | Euro / kg SG |
|----|---------------------------------|----------------------------|------------------------------------------------------|----------------------------------------------|--------------|
|    | 8Direktkosten                   | Sauen/Eber Zukauf          | 95.316,00€                                           |                                              | $0,06 \in$   |
| 9  |                                 | Tierarzt/Medikamente       | 84.904,00€                                           |                                              | 0,05€        |
| 10 |                                 | Besamung/Sperma            | 9.972,00€                                            |                                              | $0.01 \in$   |
| 11 |                                 | (Ab)Wasser/Heizung/Energie | 133.466,00€                                          |                                              | $0,08 \in$   |
| 12 |                                 | Spezialberatung            | 4.756,00€                                            |                                              | $0,00 \in$   |
| 13 |                                 | Tierversicherung           | 5.460,00€                                            |                                              | $0,00 \in$   |
| 15 |                                 | Futtermittel(zukauf/eigen) | 490.228,96€                                          | 809.416.00€                                  | 0,78€        |
| 16 |                                 | Spezialfutter              | 335.494,90 €                                         |                                              | 0,20€        |
| 17 |                                 | Sonstiges                  | 7.655,00€                                            |                                              | $0,00 \in$   |
| 18 |                                 | Zinsansatz Viehkapital     |                                                      | 32.784,50€                                   | $0,02 \in$   |
|    | 19 Summe Direktkosten           |                            | 1.167.252,86€                                        | 842.200,50€                                  | $1,21 \in$   |
|    | 20 Direktkostenfreie Leistungen |                            |                                                      | 691.693,42€                                  | $0,42 \in$   |

Die Gemeinkosten (Tabelle 18 S.30), bestehend aus Arbeitserledigungskosten, Gebäudekosten und sonstigen Kosten, werden vor allem durch die Faktorzinsen und die Abschreibungen belastet. Insgesamt werden 251.388,00 Euro pro Jahr abgeschrieben. Faktorzinsen für Gebäude und Maschinen fallen in Höhe von insgesamt 176.447,09 Euro an. Diese hohen Summen sind durch die Investitionen der letzten Jahre zu begründen. Da Flat Deck und Sauenzuchtanlage erst 1 Jahr alt sind, sind die berechneten Faktorzinsen sehr hoch, können jedoch von der Schweineproduktion getragen werden. Weitere relevante Kostenpositionen sind Personalaufwand und die Verwaltungsumlagen. Der Personalaufwand bewegt sich bei der Größe der Anlage im unteren Bereich. Die Verwaltungsumlage entsteht im Wesentlichen aus den Gehältern von vier Verwaltungsangestellten und zwei Fachkräften für Instandhaltung, Wartung und Bau, die flexibel im Betrieb eingesetzt werden. Darüber hinaus fallen Kosten für Wirtschaftsprüfer und Steuerberatung an. Die Umlagenverteilung erfolgte anhand der direktkostenfreien Leistungen der einzelnen Betriebszweige (siehe Berechnungen im Anhang). Die Ausbringkosten für die anfallende, innerbetrieblich verwertete Gülle, werden in den Arbeitserledigungskosten unter der Position Lohnarbeit/Maschinenmiete verrechnet und betragen für diesen Betriebszweig 67.189,71 Euro.

**Tabelle 18: Gemeinkosten Schweineproduktion, Auszug aus der Excel Tabelle Betriebszweigabrechnung Schweineproduktion, eigene Darstellung nach DLG Schema "Die neue Betriebszweigabrechnung"** 

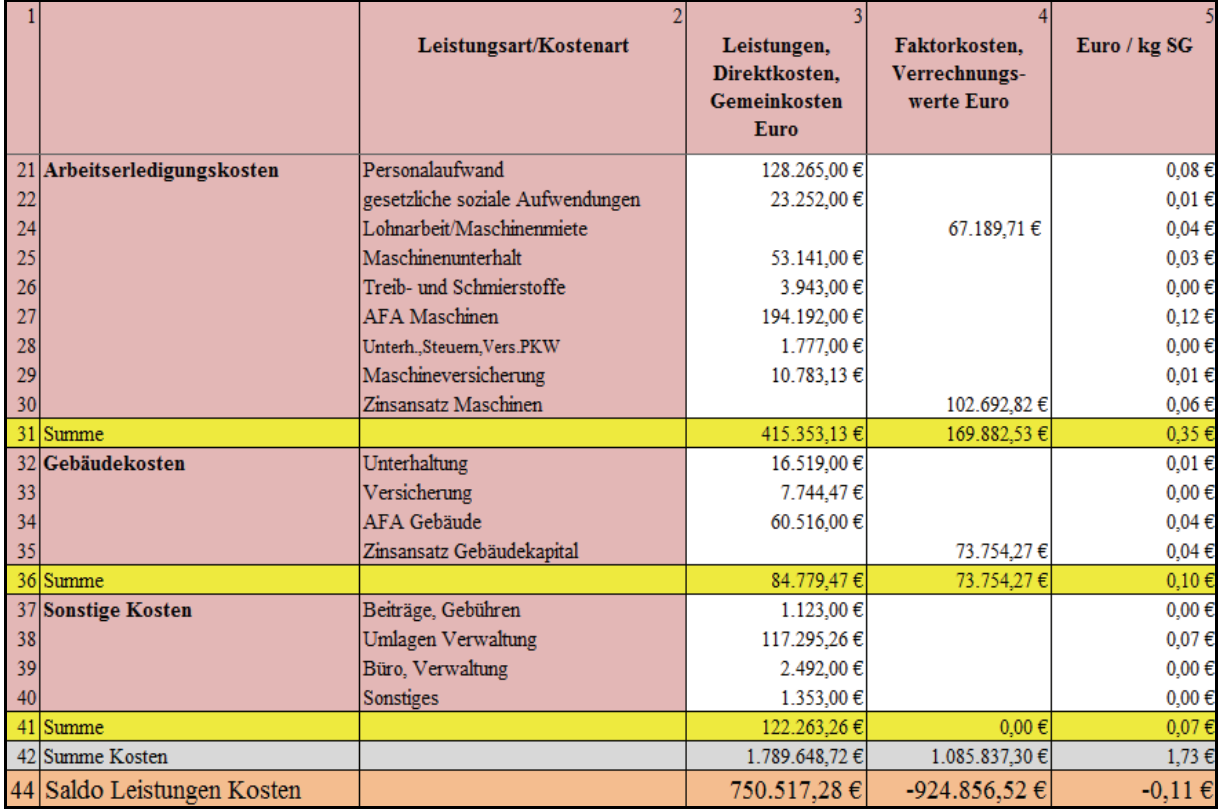

## **4.1.2.Auswertung des Gesamtergebnisses des Betriebszweiges Schweineproduktion**

Das kalkulatorische Betriebszweigergebnis aus Tabelle 20 auf S. 32 und der Betriebszweigabrechnungsbogen (Tabelle 19, S. 32) zeigt, dass der Betriebszweig im Betrachtungszeitraum unrentabel wirtschaftete. Gründe dafür sind vor allem die Futtermittelkosten, die niedrigen Absatzpreise sowie die überdurchschnittlich hohen Faktorzinsen. Da der Betriebszweig über 50% der eingesetzten Futtermittel am freien Markt erwirbt und die Futterkosten insgesamt über 80% der Direktkosten ausmachen, sind hauptsächlich die hohen Futtermittelpreise für diese Kostenposition verantwortlich. Ein weiteres Problem sind die Absatzpreise für Schweinefleisch. Sie waren im Betrachtungszeitraum besonders niedrig. Die Faktorzinsen sind aufgrund der erst kürzlich getätigten Investitionen sehr hoch. Um das Gesamtergebnis des Betriebszweiges zukünftig zu verbessern sollten folgende Maßnahmen geprüft werden.

- Die mögliche Reduzierung der Futtermittelkosten durch den verstärkten Einsatz von Nebenprodukten aus der Nahrungsmittel- und Bioethanolindustrie ist zu überprüfen. Sollte sich dies als praktikabel erweisen, könnte der Futteranbau in der Pflanzenproduktion reduziert werden und mehr Erlös durch den Verkauf von Marktfrüchten erzielt werden.
- Weiterhin muss geprüft werden, ob durch den Einsatz alternativer Heiztechniken (z.B. Holzpelletheizung) die Heizkosten gesenkt werden können.
- Um die hohen Ferkelverluste zu verringern, ist zu prüfen, ob ein erhöhter Kontrollaufwand (z.B. Ferkelwache) die Verluste senkt.
- Zusätzlich sollte überprüft werden ob durch Änderungen im Management der Tiere eine Reduzierung der Tierarzt/Medikamentenkosten möglich ist.

Folgende Gründe weisen jedoch darauf hin, dass bereits im nächsten Wirtschaftsjahr die Schweineproduktion rentabel laufen könnte. Zum Ende des Betrachtungszeitraumes zeichnete sich eine Entspannung der Futtermittelpreise am Markt ab. Dieser Trend konnte sich fortsetzen, so dass die Kosten aus Futtermittelzukäufen für das laufende Wirtschaftsjahr niedriger sein werden. Trends aus aktuellen Pressemittleilung (Quelle: DLG 9208) weisen darüber hinaus darauf hin, dass der Schweinebestand in der EU in den letzten Monaten stark reduziert wurde. Dies könnte zu einer zukünftigen Verknappung des Schweineangebotes führe und damit die Absatzpreise erhöhen. Damit sind zwei sehr wichtige Erfolgsfaktoren der Schweineproduktion betroffen, es ist deshalb im folgenden Wirtschaftsjahr mit einer rentablen Schweineproduktion zu rechnen.

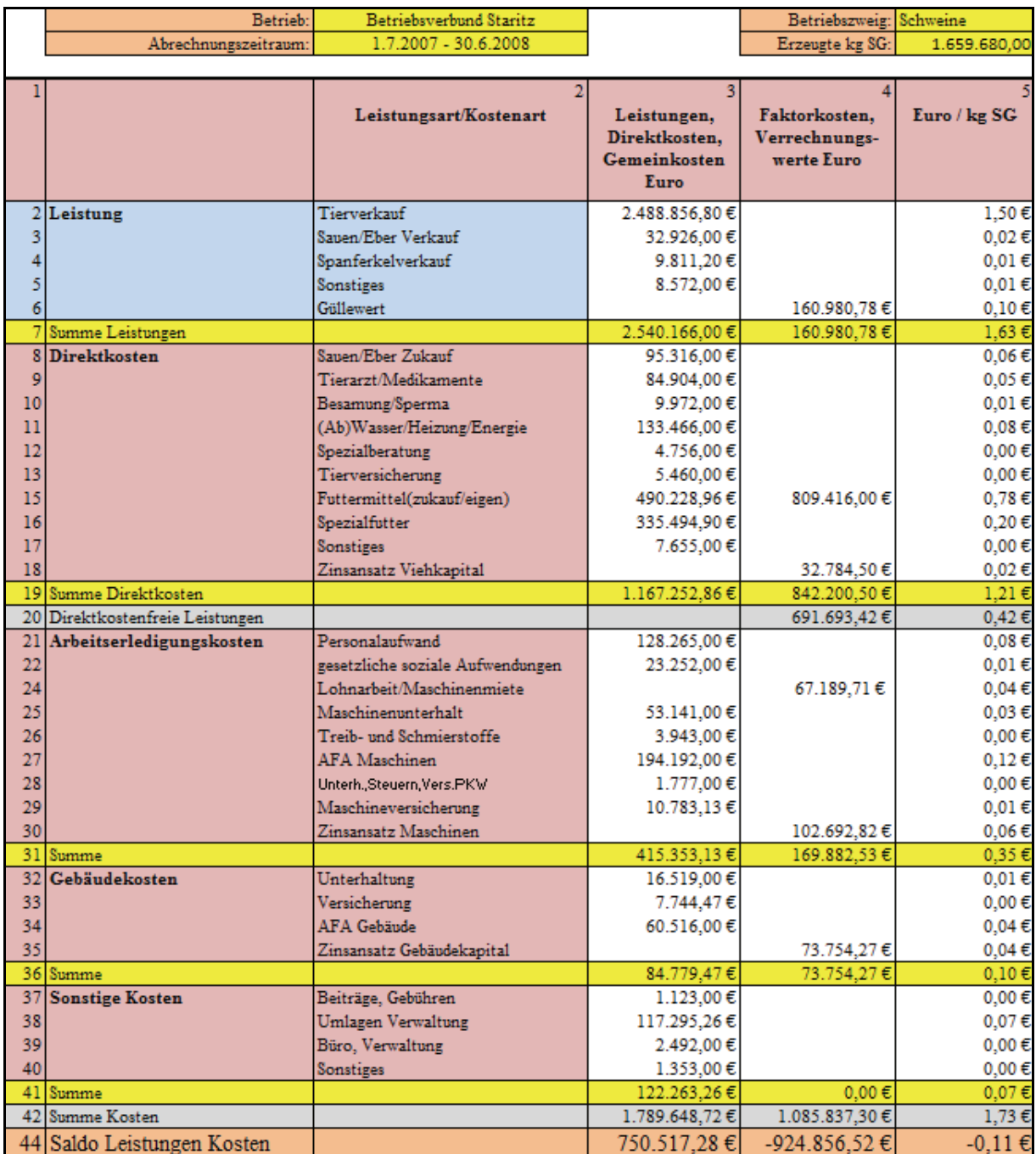

# **Tabelle 19: Excel Tabelle der Betriebszweigabrechnung Schweineproduktion, eigene Darstellung nach**  DLG Schema "Die neue Betriebszweigabrechnung"

### **Tabelle 20: Excel Tabelle des Gesamtergebnisses der Betriebszweigabrechnung Schweineproduktion,**  eigene Darstellung nach DLG Schema "Die neue Betriebszweigabrechnung"

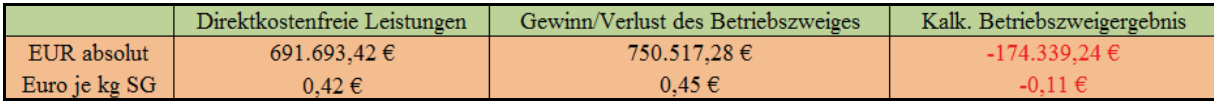

### **4.2. Betriebszweigabrechnung Pflanzenproduktion**

Der Bereich Pflanzenproduktion wird im Beispielbetrieb dadurch charakterisiert, dass er die weitestgehende Versorgung der Tierbestände mit eigenem Futter sichern muss. Dies spiegelt sich auch darin, dass ca. 70 % der Anbauflächen für die Futterproduktion genutzt werden. Die wichtigste Nährstoffquelle ist der organische Dünger, die er für die beiden Veredlungszweige ausbringt. Aufgrund der stark schwankenden Bodenstruktur sind die Anforderungen an das Management des Bereiches besonders hoch, dies war auch ein Hauptgrund für den frühzeitigen Einsatz moderner Technologien, wie Precision Farming oder pfluglose Bodenbearbeitung. Insgesamt werden 1.900 ha Land von 8 Mitarbeitern bewirtschaftet. In den folgenden Abschnitten erfolgt die Analyse und Auswertung der Daten mit Hilfe von Ausschnitten aus den Excel Tabellen.

# **4.2.1.Auswertung der Kosten und Leistungen des Betriebszweiges**

Die Pflanzenproduktion erwirtschaftet auf 1.900 ha 1.527.428,70 Euro aus Naturalerzeugnissen, davon werden 1.074.794,66 Euro oder 70% innerhalb des Betriebsverbundes verbraucht. Die Feldinventarveränderungen resultieren aus der Reaktivierung von Stillegungsflächen und dem Ausbau der Maisproduktion zur Versorgung der Schweine. Insgesamt bewirkt dies eine Steigerung des Feldinventarbestandes um 55.781,55 Euro. Aufgrund der überdurchschnittlich guten Silomaisernte im Erntejahr 2007 ist der Lagerbestand deutlich angewachsen, er nahm um 30.134,90 Euro zu. Durch Straßenbaumaßnahmen gingen in den letzten 2 Jahren insgesamt 17 ha Ackerfläche verloren. Die daraus resultierenden Entschädigungszahlungen für das betrachtete Jahr wurden dem Betriebszweig gutgeschrieben und belaufen sich zusammen mit den sonstigen Erträgen auf 69.748,00 Euro. Insgesamt kann ein Gesamtleistung von 885,87 Euro pro ha erwirtschaftet werden (siehe Tabelle 21 S. 34).

**Tabelle 21: Leistungen Pflanzenproduktion, Auszug aus der Excel Tabelle Betriebszweigabrechnung Pflanzenproduktion, eigene Darstellung nach DLG Schema "Die neue Betriebszweigabrechnung"** 

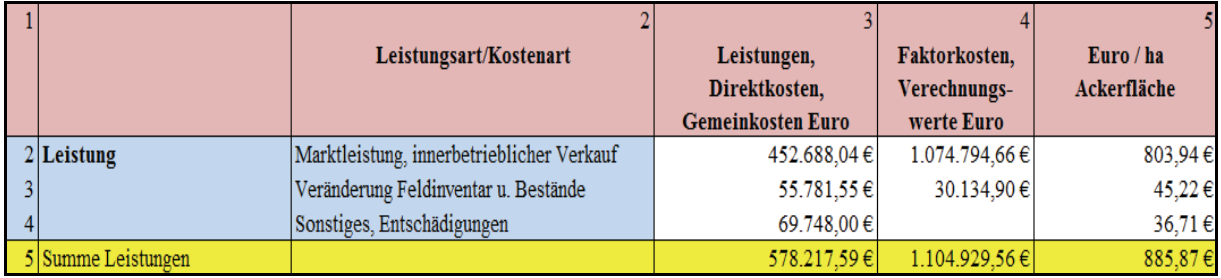

Die Direktkosten (siehe Tabelle 22 S.34) in der Pflanzenproduktion sind hauptsächlich durch die Positionen "Düngung" und "Pflanzenschutz" geprägt. Insgesamt verursachen sie 76% der Direktkosten. Von diesen 76% werden 40% durch den Nährstoffwert der innerbetrieblich erzeugten Wirtschaftsdünger verursacht.

**Tabelle 22: Direktkosten Pflanzenproduktion, Auszug aus der Excel Tabelle Betriebszweigabrechnung Pflanzenproduktion, eigene Darstellung nach DLG Schema "Die neue Betriebszweigabrechnung"** 

|                 |                                 | Leistungsart/Kostenart           | Leistungen,              | Faktorkosten. | Euro/ha     |
|-----------------|---------------------------------|----------------------------------|--------------------------|---------------|-------------|
|                 |                                 |                                  | Direktkosten,            | Verechnungs-  | Ackerfläche |
|                 |                                 |                                  | <b>Gemeinkosten Euro</b> | werte Euro    |             |
|                 | 6Direktkosten                   | Saat-, Pflanzgut (Kauf, eigen)   | 101.628,00€              | 10.237,60€    | 58,88€      |
|                 |                                 | Dünger (Kauf, Wirtschaftsdünger) | 121.489,00€              | 206.513,58€   | 172,63€     |
|                 |                                 | Pflanzenschutz                   | 192.275,00€              |               | 101,20€     |
|                 |                                 | Sonstiges, Spezialberatung       | 31.998,00€               |               | 16,84€      |
| 10 <sup>1</sup> |                                 | Zinsansatz Feldinventar          |                          | 22.388,18€    | 11,78€      |
|                 | 11 Summe Direktkosten           |                                  | 447.390.00€              | 239.139,36€   | 361,33€     |
|                 | 12 Direktkostenfreie Leistungen |                                  |                          | 996.617,79€   | 524,54€     |

Da der organische Dünger ein Nebenprodukt der Tierproduktion ist, wird er in der Buchhaltung gegenwärtig noch nicht erfasst. Sie nimmt jedoch unter Berücksichtigung der aktuellen Düngerpreise enorme Werte an.

Die Kosten für Saatgut betragen 58,88 Euro pro ha. Der Zinsansatz für das Feldinventar ist aufgrund des großen Anteils an Maisfläche sehr hoch.

Die Gemeinkosten (Tabelle 23 S. 35) werden hauptsächlich durch die Kostenpositionen "Personalaufwand", "Maschinen/Gerätunterhalt", "Treib- und Schmierstoffe" im Kostenblock Arbeitserledigung, sowie die Pachtkosten und den Pachtansatz im Kostenblock Flächenkosten verursacht. Insgesamt werden 38% der Gemeinkosten durch diese Kostenpositionen begründet. Zusätzlich belastet die bereits in der Betriebszweigabrechnung Schwein erläuterte Verwaltungsumlage die Gemeinkosten. Bei einer Gesamtfläche von 1.900 ha und 8 AK inklusive Bereichsleiter, ergibt sich ein Flächen / Arbeitskraftverhältnis von 237,5 ha pro AK. Das ist angesichts der schwierigen Standortverhältnisse ein gutes Ergebnis. Möglich ist dies, weil die bereits erwähnten Instandhaltungskräfte, die in der Verwaltungsumlage verrechnet werden, bei entstehenden Arbeitsspitzen aushelfen. Arbeitsverfahren wie pfluglose Bodenbearbeitung reduzieren zusätzlich den Arbeitsaufwand und ermöglichen so ein effizientes Arbeiten. Die niedrigen Abschreibungen von 48,86 Euro pro ha weisen darauf hin, dass der Maschinenbestand überaltert ist. Die Kosten für Treib- und Schmierstoffe resultieren aus den im Betrachtungszeitraum hohen Dieselpreisen. Kosten von 84,86 Euro pro ha sind normal für diese Betriebsgröße. Die Kosten für Pachtflächen sind zum Erhalt der Produktivität des Betriebszweigs nötig und werden hauptsächlich durch die Flächenkonkurrenz zu benachbarten Betrieben beeinflusst. Die Faktorkosten aus den Zinsansätzen für Maschinen und Gebäuden sind mit 27.885,33 Euro niedrig. Auch die Abschreibungen bei Maschinen und Gebäuden ist mit 65,17 Euro pro ha niedrig. Zu begründen ist das durch das Alter der Gebäude und Maschinen, die dementsprechend einen relativ geringen Zeitwert besitzen bzw. teilweise schon abgeschrieben sind.

Als Besonderheit sei in diesem Zweig die Position Lohnarbeit/Maschinenmiete erwähnt. Neben diversen Tätigkeiten wie Rübenroden und Kalkstreuen wird hier das Ausbringen des organischen Düngers für die Betriebszweige Milch- und Schweineproduktion als Block verrechnet und erscheint deshalb mit negativem Vorzeichen.

**Tabelle 23: Gemeinkosten Pflanzenproduktion, Auszug aus der Excel Tabelle Betriebszweigabrechnung**  Pflanzenproduktion, eigene Darstellung nach DLG Schema "Die neue **Betriebszweigabrechnung"** 

|    |                             | Leistungsart/Kostenart           | Leistungen,              | Faktorkosten.    | Euro / ha   |
|----|-----------------------------|----------------------------------|--------------------------|------------------|-------------|
|    |                             |                                  | Direktkosten.            | Verechnungs-     | Ackerfläche |
|    |                             |                                  | <b>Gemeinkosten Euro</b> | werte Euro       |             |
|    | 13 Arbeitserledigungskosten | Personalaufwand                  | 177.988,00€              |                  | 93,68€      |
| 14 |                             | gesetzliche soziale Aufwendungen | 48.797,00€               |                  | 25,68€      |
| 15 |                             | Lohnarbeit/Maschinenmiete        | 71.561,00€               | -90.460.55€      | -9,95€      |
| 16 |                             | Maschinen/Geräteunterhalt        | 114.997,00€              |                  | 60,52€      |
| 17 |                             | Treib- und Schmierstoffe         | 161.229,00€              |                  | 84.86€      |
| 18 |                             | Strom, Heizung, Wasser           | 13.036.00€               |                  | 6,86€       |
| 19 |                             | <b>AFA</b> Maschinen             | 92.829,00€               |                  | 48,86€      |
| 20 |                             | Unterh., Steuern, Vers. PKW      | 9.180,00€                |                  | 4,83€       |
| 21 |                             | Maschinen/Geräteversicherung     | 2.508,63€                |                  | 1,32€       |
|    | $\frac{22}{23}$ Summe       | Zinsansatz Maschinen/Geräte      |                          | 23.890,90€       | 12,57€      |
|    |                             |                                  | 692.125.63€              | $-66.569.65 \in$ | 329,24€     |
|    | 24 Kosten Lieferechte       | Pachtansatz                      |                          | 34.974,00€       | 18,41€      |
|    | 25 Gebäudekosten            | Unterhaltung                     | 4.300,00€                |                  | 2,26€       |
| 26 |                             | Versicherung                     | 419.43€                  |                  | $0.22 \in$  |
| 27 |                             | Abschreibung                     | 30.986,00€               |                  | 16,31€      |
| 28 |                             | Zinsansatz Gebäudekapital        |                          | 3.994,43€        | 2,10€       |
|    | 29 Summe                    |                                  | 35.705,43€               | 3.994,43€        | 20,89€      |
|    | 30 Flächenkosten            | Pacht, Pachtansatz               | 176.662,00€              | 65.166.39€       | 127,28€     |
| 31 |                             | Grundsteuer                      | 26.557.00€               |                  | 13.98€      |
|    | 32 Summe                    |                                  | 203.219.00€              | 65.166.39€       | 141.26€     |
|    | 33 Sonstige Kosten          | Beiträge, Gebühren               | 905,00€                  |                  | 0,48€       |
| 34 |                             | Hagelversicherung                | 6.045.00€                |                  | 3,18€       |
| 35 |                             | Umlagen Verwaltung               | 169.003,40€              |                  | 88,95€      |
| 36 |                             | Büro, Verwaltung                 | 2.541,00€                |                  | 1.34€       |
| 37 |                             | Sonstiges                        | 11.396,00€               |                  | 6,00€       |
| 38 | Summe                       |                                  | 189.890.40€              | $0.00 \in$       | 99,94€      |
|    | 39 Summe Kosten             |                                  | 1.568.330,46€            | 276.704.52€      | 971,07€     |
|    | 40 Saldo Leistungen Kosten  |                                  | -990.112.87€             | 828.225.04€      | $-85.20$ €  |

### **4.2.2.Auswertung des Gesamtergebnisses des Betriebszweiges Pflanzenproduktion**

Der Betriebszweig Pflanzenproduktion läuft im Betrachtungszeitraum unrentabel (siehe Tabelle 24 und Tabelle 25, S. 38). Vor allem die Belastung aus Düngerkosten sowie Treibund Schmierstoffen tragen dazu bei, dass der Betriebszweig Verluste bringt. Die entsprechenden Kostenpositionen wurden im Betrachtungszeitraum vor allem durch die gestiegenen Preise für mineralischen Dünger und Diesel beeinflusst. Ein Problem stellt darüber hinaus die Flächenkonkurrenz des Futteranbaus zum Marktfruchtanbau dar. Diese Flächenkonkurrenz ist der maßgeblich beeinflussende Faktor für das Gesamtergebnis des Betriebszweiges. Um eine Verbesserung des Gesamtergebnisses zu erzielen, wären folgende kurz- und mittelfristige Maßnahmen zu prüfen.

- Eine erhöhte Ausnutzung der organischen Düngernährstoffe durch verbesserte Ausbringtechnik und das Ausbringen von organischen Dünger in wachsende Bestände kann dafür sorgen, dass die Aufwandmenge für mineralischen Dünger weiter reduziert wird.
- Investitionen in Techniken zur Reduzierung des Treibstoffbedarfs (Stufenlose Getriebe, Reifenluftdruckregelanlage) können langfristig Einsparungen bei Treib- und Schmierstoffen bewirken.
- Die Mehrfachnutzung von Schlägen zur Futtererzeugung wäre denkbar. Man kann z.B. Futterroggen in der ersten Jahreshälfte anbauen. Nach der Ernte des Futterroggens wird Mais gedrillt, der im Spätsommer/Herbst als Silomais verwendet wird. Dadurch würde sich die Anbaufläche für Futterpflanzen reduzieren und der anfallende organische Dünger effizienter genutzt werden.
- Investitionen in Bewässerungstechnik würden den Futterertrag pro ha erhöhen und so ebenfalls die Futteranbaufläche reduzieren und den Ertrag sichern.

Alle genannten Maßnahmen sollten geprüft werden, da sie sich langfristig nicht nur auf den Betriebszweig Pflanzenproduktion sondern auch auf die andern Betriebszweige und das Gesamtergebnis des Betriebsverbundes auswirken.

Neben der Problematik der gestiegenen Rohstoffpreise gibt es Sachverhalte, die noch erwähnt werden sollten. Ein Problem das sich aus der Kostenposition Entschädigungen und Pacht ableiten lässt, ist der zunehmende Flächenentzug durch Konkurrenzbetriebe und Siedlungen.

Um diesem Umstand entgegenzusteuern muss weiter Fläche zugepachtet oder zugekauft werden. Der Zukauf hat dabei hinsichtlich der Stabilität des Betriebsverbundes einige entscheidende Vorteile gegenüber der Zupacht von Flächen. Der Zukauf von Flächen ist eine langfristige Investition, die die Ertragsfähigkeit des Gesamtbetriebes sichert. Die gekaufte Fläche kann dem Betrieb nicht mehr durch Pächterwechsel entzogen werden. Damit erhöht sich auch die Planungssicherheit. Ein Nachteil beim Erwerb von Flächen ist der hohe Preis und der daraus resultierende Liquiditätsbedarf. Denn neben dem Anstieg der Rohstoffpreise in der Landwirtschaft hat sich auch das Hauptproduktionsfaktor Boden in den letzten Jahren verteuert. In der Betriebszweigabrechnung wirken sich die niedrigen Faktorkosten für Maschinen und Gebäude positiv aus. Die sehr niedrigen Faktorzinsen lassen darauf schließen, dass in nächster Zeit Investitionen in diesen Bereich zu tätigen sind. Hier sollte der Betrieb Eigenkapital zurücklegen, um die nötigen Investitionen tätigen zu können. Im Zuge dieser Maßnahmen sollten auch die im Vorfeld genannten Verbesserungsmaßnahmen geprüft werden.

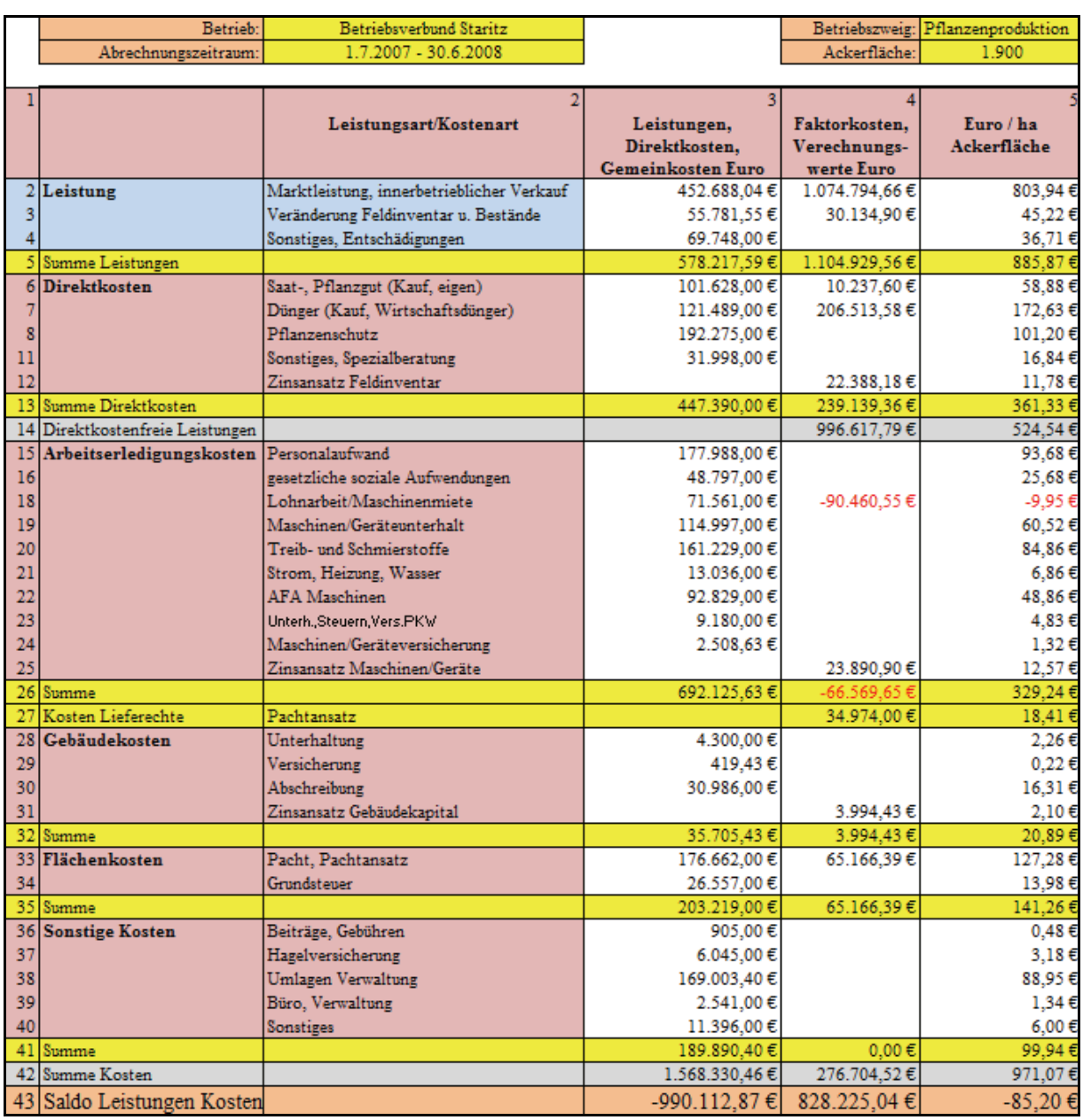

# **Tabelle 24: Excel Tabelle der Betriebszweigabrechnung Pflanzenproduktion, eigene Darstellung nach**  DLG Schema "Die neue Betriebszweigabrechnung"

**Tabelle 25: Excel Tabelle des Gesamtergebnisses der Betriebszweigabrechnung Pflanzenproduktion,**  eigene Darstellung nach DLG Schema "Die neue Betriebszweigabrechnung"

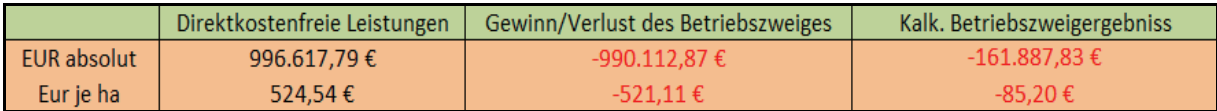

#### **4.3. Betriebszweigabrechnung Milchproduktion**

In die Milchproduktion wurde in größerem Umfang im Jahr 2000 investiert. Es entstanden ein moderner Liegeboxenlaufstall mit Hochliegeboxen und ein Melkkarussell. Der Tierbestand wird aus eigener Nachzucht reproduziert. Die durchschnittliche Milchleistung liegt im Betrachtungszeitraum bei 9.509 kg je Kuh und Jahr. Das Grundfutter und einen Teil des Kraftfutters werden im eigenen Betrieb erzeugt. In der Vergangenheit konnte ein ausgeglichenes Betriebsergebnis erzielt werden. In den folgenden Abschnitt erfolgt die Analyse und Auswertung der Daten anhand von Ausschnitten aus den Excel Tabellen.

# **4.3.1.Auswertung der Kosten und Leistungen zur Betriebszweigabrechnung Milchproduktion**

Die Leistungen (siehe Tabelle 26 S.39) in der Milchproduktion werden hauptsächlich durch den Verkauf von Milch erzielt. Der Durchschnittspreis von 38,87 Cent pro kg Milch lag wesentlich höher als in den vorangegangenen Wirtschaftsjahren. Einnahmen von 96.406,58 Euro aus Tierverkäufen und eine negative Bestandsveränderung von 12.590,00 Euro weisen auf eine deutliche Reduzierung des Bestandes hin. Zu begründen ist das mit einer Überlieferung der Milchquote von 389.442 kg im Betrachtungszeitraum. Hier zeigt sich, dass der Betrieb richtig reagiert hat, um eine übermäßig hohe Superabgabe zu vermeiden.

**Tabelle 26: Leistungen Milchproduktion, Auszug aus der Excel Tabelle Betriebszweigabrechnung Milchproduktion, eigene Darstellung nach DLG Schema "Die neue Betriebszweigabrechnung"** 

|   |                    | Leistungsart/Kostenart        | Leistungen,<br>Direktkosten.<br>Gemeinkosten<br>Euro | Faktorkosten,<br>Verrechnungs-<br>werte Euro | Cent / kg Milch |
|---|--------------------|-------------------------------|------------------------------------------------------|----------------------------------------------|-----------------|
|   | $2$ Leistung       | Milch verkauft/Eigenverbrauch | 1.098.878,00 €                                       | 6.348,00 €                                   | 38,87           |
|   |                    | Tierverkauf/Tierversetzung    | 96.406.58 $\in$                                      |                                              | 3.39            |
|   |                    | Bestandsveränderung           | $-12.590.00 \in$                                     |                                              | $-0,44$         |
|   |                    | Sonstiges, Entschädigungen    | 1.889,00 €                                           |                                              | 0.07            |
| 6 |                    | Organischer Düngewert         |                                                      | 45.532,80 €                                  | 1,60            |
|   | 7 Summe Leistungen |                               | $1.184.583.58 \in$                                   | 51.880,80 €                                  | 43,49           |

Der Betriebszweig kann darüber hinaus 45.532,80 Euro an organischen Düngerwert produzieren. Dieser Dünger wird in der Pflanzenproduktion eingesetzt.

Die Direktkosten (Tabelle 27 S.40) werden, wie auch beim Betriebszweig Schweineproduktion hauptsächlich durch Futterkosten verursacht. Insgesamt werden.

15,4 Cent pro Liter erzeugter Milch für Futtermittel ausgegeben. 60% der eingesetzten Futtermittel erzeugt der Betriebszweig Pflanzenproduktion. Den Rest der Futtermittel, vor allem hochwertiges Mineral- und Eiweißfuttermittel, muss der Betrieb zukaufen. Neben den anderen Kostenpositionen fällt vor allem der Wert für Tierarzt/Medikamente auf. Er verursacht Kosten von 2,49 Cent pro kg erzeugter Milch und hat damit einen Anteil von 12% an den Direktkosten. In ihm werden neben Standardbehandlungen auch Impfungen und Klauenpflege verrechnet.

**Tabelle 27: Direktkosten Milchproduktion, Auszug aus der Excel Tabelle Betriebszweigabrechnung Milchproduktion, eigene Darstellung nach DLG Schema "Die neue Betriebszweigabrechnung"** 

|    |                                 | Leistungsart/Kostenart                   | Leistungen,<br>Direktkosten.<br>Gemeinkosten<br><b>Euro</b> | Faktorkosten.<br>Verrechnungs-<br>werte Euro | Cent / kg Milch |
|----|---------------------------------|------------------------------------------|-------------------------------------------------------------|----------------------------------------------|-----------------|
|    | 8 Direktkosten                  | Tierzukauf, -versetzungen                |                                                             |                                              | 0.00            |
| 9  |                                 | Besamung, Sperma                         | 16.009,00€                                                  |                                              | 0,56            |
| 10 |                                 | Tierarzt, Medikamente                    | 70.914,00 €                                                 |                                              | 2,49            |
| 11 |                                 | (Ab)wasser, Heizung, Energie             | 31.247,00 €                                                 |                                              | 1,10            |
| 12 |                                 | Milchkontrolle, Spezialberat., Tiervers. | 12.474,00 €                                                 |                                              | 0,44            |
| 13 |                                 | Kraftfutter, MAT, Futtermilch            | 176.867,00€                                                 | 95.227,00 €                                  | 9,57            |
| 14 |                                 | Grundfutter (Zukauf, eigen)              |                                                             | 166.262,06€                                  | 5,85            |
| 15 |                                 | Sonstiges                                | $9.429.00 \in$                                              |                                              | 0,33            |
| 16 |                                 | Zinsansatz Viehkapital                   |                                                             | 16.778,75 €                                  | 0,59            |
|    | 17 Summe Direktkosten           |                                          | 316.940,00 €                                                | 278.267,81 €                                 | 20,93           |
|    | 18 Direktkostenfreie Leistungen |                                          |                                                             | 641.256,57€                                  | 22,55           |

Insgesamt werden die Direktkosten durch die erbrachten Leistungen gedeckt. Die Gemeinkosten (Tabelle 28 S. 41) werden hauptsächlich durch Personalkosten, Maschinenunterhalt, Umlagen aus der Verwaltung und Kosten für Lieferrecht sowie die Superabgabe verursacht. Die Personalkosten, inklusive der gesetzlichen sozialen Aufwendungen, verursachen 30% der Gemeinkosten und sind damit der hauptsächliche Kostenfaktor. Die Unterhaltung der Maschinen kostet den Betriebszweig 58.269,00 Euro und stellt gegenüber den Abschreibungen und Faktorzinsen den höheren Kostenfaktor dar. Zu begründen ist dies dadurch, dass zuletzt im Jahr 2000 in größerem Umfang in die Milchproduktion investiert wurde. Damit befinden sich vor allem technische Anlagen und Maschinen am Ende ihrer Nutzungsdauer und verursachen tendenziell höhere Reparaturkosten Die Superabgabe resultiert aus der eingangs erwähnten Überlieferung der Milchquote um 389.442 kg. Insgesamt verursacht sie 8 % der Gemeinkosten. Um diese Kosten zu reduzieren wurde bereits im Betrachtungszeitraum mit der Bestandsreduzierung begonnen. Die für den Betrachtungszeitraum berechneten Faktorzinsen für Gebäude und

Maschinen in Höhe von 24.230,88 Euro sind durch das Alter der Maschinen und Gebäude zu begründen. Sie tragen aufgrund ihres niedrigen Wertes zum positiven Betriebszweigergebnis bei.

**Tabelle 28: Gemeinkosten Milchproduktion, Auszug aus der Excel Tabelle Betriebszweigabrechnung Milchproduktion, eigene Darstellung nach DLG Schema "Die neue Betriebszweigabrechnung"** 

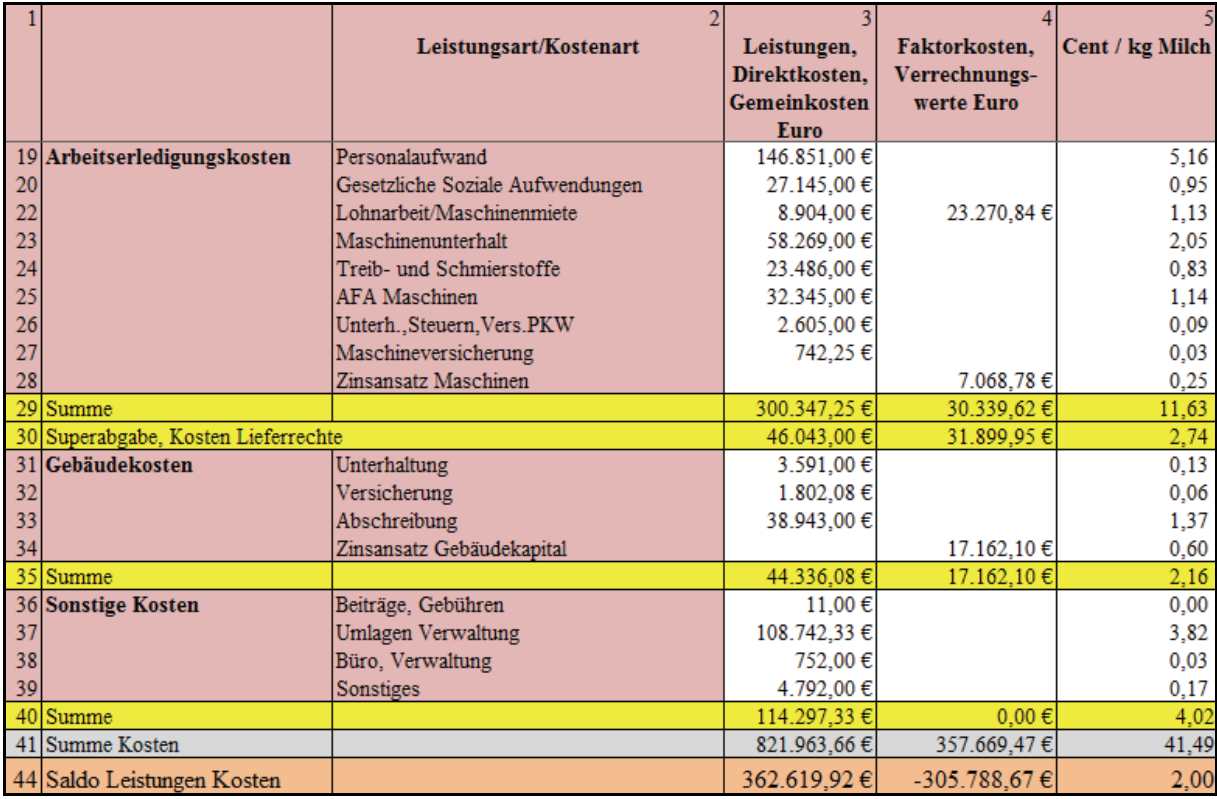

# **4.3.2.Auswertung des Gesamtergebnisses des Betriebszweiges Milchproduktion**

Ausgehend vom Gesamtergebnis (Tabelle 29 und Tabelle 30 S. 43) des Betriebszweiges ist die Milchproduktion im Betrachtungszeitraum der einzige Betriebszweig mit einem positiven kalkulatorischen Ergebnis. Wesentliche Einflussfaktoren auf das Ergebnis sind der überdurchschnittliche Milchpreis im Betrachtungszeitraum sowie die infolge der Bestandsreduzierung erhöhten Erlöse aus Tierverkäufen. Fraglich ist jedoch, ob dieses Ergebnis im zukünftigen Wirtschaftsjahr ebenfalls erwirtschaftet werden kann, da der Milchpreis bereits zum Ende des Betrachtungszeitraumes wieder fiel und die Erlöse aus Tierverkäufen im folgenden Wirtschaftsjahr nicht wieder realisiert werden können.

Neben diesen Fakten ist der Betriebszweig trotz positiven Ergebnisses nicht frei von Problemfeldern. Die Kostenpositionen für "Futtermittel", "Tierarzt/Medikamente" und "Superabgabe" sind Problematisch. Wie auch im Betriebszweig Schweineproduktion belasten die im Betrachtungszeitraum gestiegenen Futtermittelpreise den Betriebszweig. Die Kosten für Tierarzt/Medikamente sind mit 237,17 Euro pro Milchkuh und Jahr sehr hoch. Die entstandenen Aufwendungen für Superabgabe aufgrund der Überlieferung der Milchquote schmälern den Gewinn der durch den hohen Absatzpreis bei Milch erzielt wurde.

Um auch Langfristig am Markt Gewinne zu erzielen, ist es nötig, die zuvor genannten Probleme zu lösen. Folgende Maßnahmen sollten daher geprüft werden.

- Teure Eiweißfuttermittel wie Sojaschrot könnten durch Inlandserzeugnisse, wie Pressrückstände aus der Pflanzenölindustrie substituiert werden. Da ihr Eiweißgehalt jedoch geringer ist als der von Soja sollte geprüft werden, bis zu welchem Maß es effizient ist diese einzusetzen. Dadurch könnten sich die Futtermittelkosten reduzieren lassen.
- Die Reduzierung der Tierarztkosten ist in der Praxis schwierig da sie durch viele Faktoren beeinflusst werden. Hier sollten Vor allem die Haltungsbedingungen überprüft werden. So könnte das Aufbringen von weichen Bodenbelägen auf die Betonspalten zu wesentlichen Verbesserungen führen. Gleichzeitig ist darauf zu achten, dass durch geeignete Zuchtauswahl eine Verbesserung der Tiergesundheit eintritt.
- Maßnahmen zur Reduzierung der Superabgabe wurden bereits im laufenden Wirtschaftsjahr getätigt. Diese Maßnahmen ändern jedoch nichts an dem Umstand, dass sie bereits entstanden ist. Diesem Sachverhalt ist dadurch Rechnung zu tragen, dass die Einhaltung der Quoten laufend überprüft wird um möglichst frühzeitig Gegenmaßnahmen zu ergreifen.

Sollten diese Maßnahmen innerhalb eines mittelfristigen Zeitrahmens erfolgreich umgesetzt werden, so könnte auch zukünftig ein positives Kalkulatorisches Ergebnis erzielt werden.

Neben der Problemerkennung durch die gewonnenen Daten aus der Betriebszweigabrechnung lassen sich, wie auch bei der Pflanzenproduktion, anhand der Faktorzinsen zukünftige Investitionstendenzen feststellen. Die berechneten Faktorzinsen für Gebäude und Maschinen und der Umstand, dass in größerem Umfang zuletzt im Jahr 2000 in die Milchproduktion investiert wurde, legen nahe das in einem mittelfristigen Zeitrahmen Investitionen zum Produktivitätserhalt nötig werden. Hier sollte der Betrieb frühzeitig Eigenkapital zurücklegen um die nötigen Investitionen tätigen zu können. Im Rahmen dieser Investitionen ist ein Prüfen der zuvor genannten Verbesserungsmöglichkeit sinnvoll. Vor allem Investitionen in den Bereich Kuhkomfort könnte dann zu Verbesserungen der Kostenstruktur beitragen.

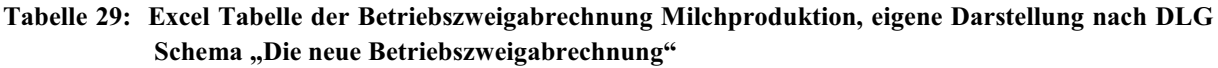

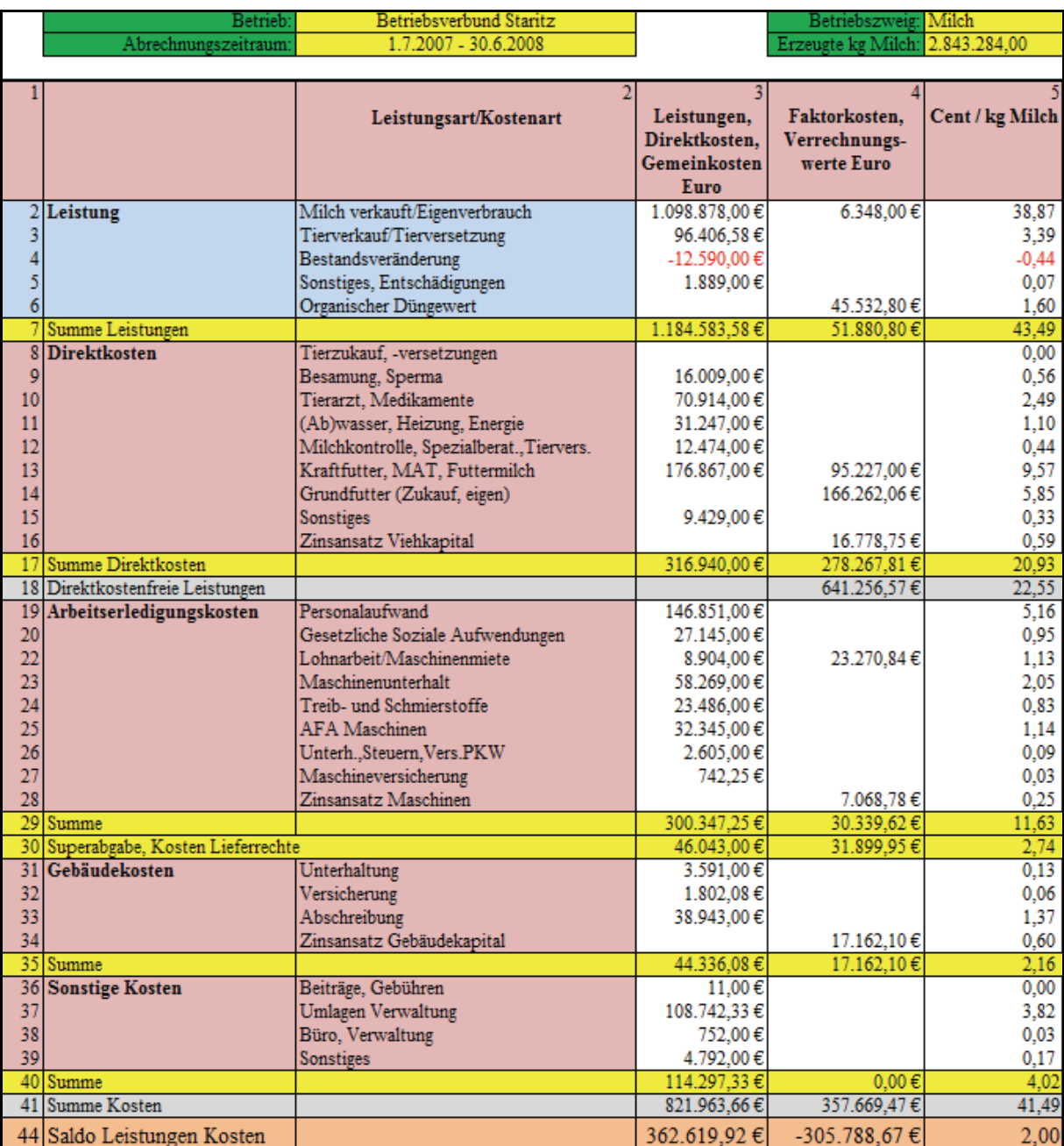

**Tabelle 30: Excel Tabelle des Gesamtergebnisses der Betriebszweigabrechnung Milchproduktion, eigene**  Darstellung nach DLG Schema "Die neue Betriebszweigabrechnung"

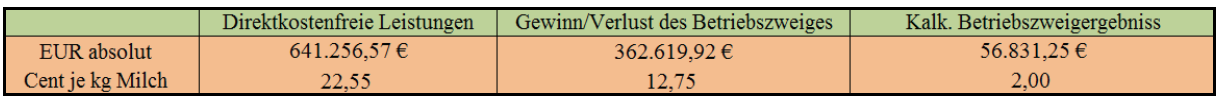

# **5. Gesamtbetriebliches Fazit**

Die gesamtbetriebliche Auswertung erfolgt unter Berücksichtigung der Hochrechnung des Produktionszweiges Schwein und der daraus resultierenden Beeinflussung der Kosten- und Leistungsstruktur in allen weiteren betrachteten Zweigen. Ergebnisbestandteile, welche die Hochrechnung der Schweineproduktion nicht beeinflusst haben, wurden aus den vorhandenen betrieblichen Daten entnommen bzw. ermittelt. Steuern, Subventionen, sonstige zeitraumfremde Erträge und Aufwendungen, sowie das Finanzergebnis bleiben im Rahmen dieser Arbeit unberücksichtigt. In Tabelle 31 wird das gesamte Betriebsergebnis mit Aufführung der direktkostenfreien Leistungen, dem Gewinn bzw. Verlust des Betriebszweiges sowie den ermittelten kalkulatorischen Ergebnissen dargestellt.

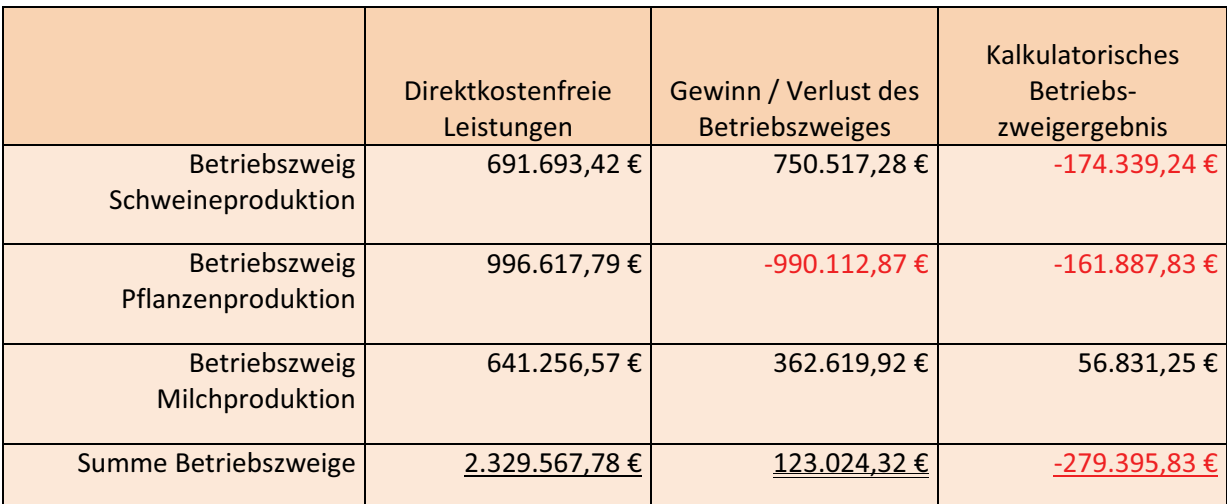

**Tabelle 31: Gesamtergebnis der Betriebszweige in Euro** 

Hierbei ist deutlich zu erkennen, dass der Gewinn des Betriebsverbundes mit 123.024,32 Euro zunächst positiv ausfällt. Bei Berücksichtigung der kalkulatorischen Faktorkosten und der Verrechnungswerte stellt sich jedoch ein völlig anderes Ergebnis dar. Die hier bewerteten kalkulatorischen Faktorkosten für die Eigentumsflächen, das gebundene Kapital sowie die betrieblichen Lieferrechte als Haupteinflussgrößen verursachen ein deutlich negatives Ergebnis.

Die Bewertung der innerbetrieblich erbrachten Leistungen und Kosten für Futter und organischen Dünger ergeben auf der Ebene des Gesamtbetriebes keine Veränderung des kalkulatorischen Ergebnisses, da sie in der Summe Null ergeben. Sie beeinflussen jedoch die Reihenfolge der Betriebszweige in Bezug auf das jeweils erreichte absolute Ergebnis mit. So beträgt z.B. der Gewinn des Betriebszweiges Schweineproduktion ohne Berücksichtigung der

Faktorkosten und Verrechnungswerte 750.517,28 Euro und schneidet damit absolut gesehen vermeintlich am Besten ab. Bei Beachtung der innerbetrieblichen Verrechnungswerte (organischen Düngerwert und Ausbringkosten, Futtermittel) ergibt sich jedoch nur noch ein Ergebnis von 34.892,35 €, bei der Pflanzenproduktion stellt sich dieser Sachverhalt nahezu im umgekehrten Verhältnis dar. Belastet man dann das Betriebszweigergebnis der Schweineproduktion noch mit den Faktorkosten für das gebundene Kapital in Höhe von 209.231,59 Euro, erhält man das kalkulatorische Ergebnis in Höhe von -174.339,24 Euro. Hieran wird deutlich, welch enorme Bedeutung die Berücksichtigung der Faktorkosten und betrieblichen Verrechnungswerte für die Rentabilitätsbeurteilung eines Betriebszweiges haben. Ohne sie besteht gerade in Gemischtbetrieben mit erheblichen innerbetrieblichen Leistungsverflechtungen die Gefahr von betriebswirtschaftlichen Fehleinschätzungen.

Als einziger Betriebszweig konnte die Milchproduktion im Betrachtungszeitraum ein positives kalkulatorisches Ergebnis erwirtschaften. Das bedeutet, dass es nur in diesem Betriebszweig zu der geforderten vollständigen Faktorentlohnung gekommen ist. Unter der Annahme, dass die Verzinsung des gebundenen Kapitals nach allen anderen Faktoren entlohnt wird, ergibt sich für die Milchproduktion eine Verzinsung des gebundenen Kapitals in Höhe von 11,9 % anstatt der geforderten 5 % im Betrachtungszeitraum. Im Betriebszweig Schweineproduktion betragen die Faktorkosten für das gebundene Kapital 209.231,59 Euro. Von dieser geforderten Verzinsung können jedoch nur 34.892,35 Euro im Betriebszweig erwirtschaftet werden, d.h. anstatt der geforderten Kapitalverzinsung von 5 % werden nur 0,83 % erreicht. Im Betriebszweig Pflanzenproduktion betragen die anzusetzenden Faktorkosten (Zinsansatz gebundenes Kapital, Pachtansatz Lieferrechte Zucker, Pachtansatz Eigentumsfläche) insgesamt 150.413,90 Euro. Ohne Berücksichtigung dieser Faktorentlohnung hätte das kalkulatorische Betriebszweigergebnis einen Verlust von 11.473,93 Euro ergeben. Dieser Verlust ist aus dem Eigenkapital des Betriebsverbundes zu tragen. Setzt man also die erreichte Kapitalverzinsung als Beurteilungskriterium für die Betriebszweige an, so lautet die Rangfolge im betrachteten Wirtschaftsjahr: Milchproduktion, Schweineproduktion und letztlich Pflanzenproduktion.

Die vorangegangenen Erläuterungen verdeutlichen die Bedeutung des Faktorkostenansatzes sowie der Ermittlung innerbetrieblicher Verrechnungswerte. Dieser Einfluss bezieht sich dabei sowohl auf die Beurteilung einzelner Betriebszweige als auch auf Aussagen zum Gesamtbetrieb. Bei der Betrachtung des Beispielbetriebes war es so möglich, eine Rangfolge der einzelnen Betriebszweige hinsichtlich ihrer Wirtschaftlichkeit im Betrachtungszeitraum zu ermitteln. An dieser Stelle ist anzumerken, dass diese Rangfolge eine Momentaufnahme darstellt und nicht verallgemeinert werden kann. Die Wirtschaftlichkeit eines Betriebszweiges ist auch immer von den herrschenden Marktbedingungen abhängig, die von Seiten des Managements nicht zu beeinflussen sind. Um diese Marktschwankungen bei der Beurteilung von Betriebszweigen auszuschalten, sind längerfristige Betrachtungen notwendig. Hierfür sollte die hier gezeigte Betriebszweigabrechnung über mehrere Jahre durchgeführt werden. Damit könnten mit Hilfe von Durchschnittsbildungen die Marktbedingungen geglättet werden. Weiterhin wäre so die Darstellung einer Bandbreite vom schlechtesten bis zum besten Auswertungszeitraum möglich.

Der hohe Wert an innerbetrieblichen Verrechnungsgrößen deutet auf starke Verbundeffekte zwischen den Betriebszweigen hin. Dies liegt zum einen darin begründet, dass die Wertschöpfung durch die Produktion von Futtermitteln und deren Einsatz in den Veredelungsbereichen innerhalb des Betriebes verbleibt. Zum anderen kann die Verwertung der organischen Dünger den Mineraldüngeraufwand erheblich reduzieren. Neben diesen Faktoren ist es möglich die Arbeitskräfte in den Zweigen koordiniert einzusetzen, so können z.B. Arbeitsspitzen im Bereich Pflanzenproduktion mit eigenem Personal abgedeckt werden. Für die genauere Ermittlung und Bewertung der Synergieeffekte sind weiterführende Analysen und Berechnungen erforderlich, die über den Rahmen dieser Arbeit hinausgehen.

Neben den zu vermutenden Synergieeffekten bewirkt die Diversifizierung des Betriebsverbundes eine stabile Fortentwicklung. Dadurch, dass sich der Betrieb nicht nur auf ein Tätigkeitsfeld konzentriert, sondern drei unterschiedliche "Standbeine" besitzt, kann er unabhängiger von den periodischen Marktschwankungen operieren. Sollte in einem Geschäftsjahr z.B. die Schweineproduktion ungünstig wirtschaften, so kann der Verlust durch die anderen Betriebszweige eher kompensiert werden. Diese Zusammenhänge konnten aus den Erfahrungswerten vergangener Wirtschaftsjahre durch die Betriebsleitung bestätigt werden.

Ausgehend von den gewonnenen Erkenntnissen lassen sich Rückschlüsse ziehen, die zur Verbesserung der laufenden Kontrolle und Planung der Betriebszweige dienen.

Die kalkulatorischen Kosten und Verrechnungswerte und hier insbesondere die Werte für organischen Dünger und Futtermittel sollten in die laufende Buchhaltung integriert werden. Die sich so ergebenden Vorteile, die durch die Einsparung von mineralischem Dünger und Zukauf von Futtermitteln entstehen, können dann besser und zeitnah bewertet werden. Der Ansatz der kalkulatorischen Faktorkosten sollte einmal jährlich erfolgen. Die Höhe der berechneten Faktorzinsen und ihre Beurteilung im Zusammenhang mit den angefallenen Abschreibungen und Unterhaltskosten des gleichen Kostenblockes erlauben Rückschlüsse auf zukünftig zu tätigende Investitionen im jeweiligen Betriebszweig. Im Beispielbetrieb ergibt sich anhand dieser Daten ein kurzfristiger Investitionsbedarf im Bereich Pflanzenproduktion, in der Milchproduktion ist mittelfristig mit höheren Investitionen zu rechnen. Damit hilft die vorgestellte Betriebszweigabrechnung bei der betrieblichen Investitionsplanung und unterstützt dabei auch die Planung des zukünftigen Kapitalbedarfs.

Im Ergebnis kann die hier vorgestellte Betriebszweigabrechnung Grundlage und Hilfsmittel für zahlreiche betriebswirtschaftliche Beurteilungen und Entscheidungen im Betriebsverbund sein. In jedem Falle ist zu empfehlen, diese Auswertung zukünftig in der im Rahmen dieser Arbeit entwickelten Form fortzuführen. Dadurch könnten belastbare Aussagen über die Wirtschaftlichkeit einzelner Zweige und weiterführende Berechnungen zur Beurteilung der betrieblichen Verbundeffekte abgestellt werden.

# **6. Zusammenfassung**

Die letzten zwei Jahre waren in der Landwirtschaft durch einen rapiden Preisanstieg bei den Rohstoffen geprägt. So verdoppelten sich nahezu die Preise für Agrargüter wie Weizen und Mais innerhalb der letzten 24 Monate und werden wahrscheinlich auch mittelfristig ein hohes Preisniveau halten. Die Preise für Düngemittel und Diesel stiegen im gleichen Zeitraum ebenfalls. Auch der wichtigste Produktionsfaktor Boden verteuerte sich erheblich. Vor dem Hintergrund dieser sich ständig verschärfenden Marktbedingungen muss sich also jeder Betrieb folgende Fragen stellen:

Wie kann ein Betrieb bei sich ständig ändernden Rahmenbedingungen effizient und erfolgsorientiert geführt werden? Anhand welcher Daten ist es möglich Entscheidungen zu treffen und wie sollten diese Entscheidungen aussehen? Welche Investitionen haben sich gelohnt? Wie gut sind die unterschiedlichen Betriebszweige unter den aktuellen Marktbedingungen? Wie gelingt es aus vorliegenden Betriebskennzahlen Rückschlüsse zu ziehen und Entscheidungen zu treffen?

Um diese Fragen zu beantworten ist es nötig ein Analysesystem zu entwickeln und zu verwenden, das es ermöglicht, den eigenen Betriebszweig auszuwerten mit anderen zu vergleichen und Rückschlüsse zu ziehen. Darüber hinaus muss dass verwendete System Kenzahlen enthalten die praxisrelevant sind und von jedem Praktiker sofort interpretiert werden können. Zusätzlich soll es möglich sein die Effizienz eines neu erschlossenen Betriebszweiges, der seine volle Leistung erst im Verlauf des Wirtschaftsjahres erreicht, anhand einer Hochrechnung festzustellen. Das für diese Arbeit verwendete Schema der DLG erfüllt alle diese Voraussetzung und dient damit als Formatvorlage für die in dieser Arbeit erstellten Betriebszweigabrechnungen.

Da das verwendete Schema nicht nur die im Betrachtungszeitraum erfassten Kosten und Leistungen berücksichtigt, sondern auch den Wert von innerbetriebliche Erzeugnissen und Nebenprodukte sowie des gebundenen Kapitals, liegt ein Schwerpunkt dieser Arbeit auf der Ermittlung dieser Werte. Zur Bewertung des innerbetrieblich erzeugten organischen Düngers und seiner Ausbringkosten wurde auf Standardwerke und Fachliteratur zurückgegriffen. Damit konnte der im Beispielbetrieb anfallende organische Dünger realistischer bewertet werden als dies zuvor der Fall war. Die Faktorzinsen dienen dazu, die vergleichsverzerrende Wirkung von zinsverbilligten Krediten und Investitionsförderungen auszuschalten. Sie wurden anhand betriebsinterner Daten für alle relevanten Bereiche ermittelt. Das Erstellen einer Hochrechnung soll die Effizienz eines erst im Verlauf des Jahres voll ausgelasteten Betriebszweiges ermitteln. Dafür werden 3 Schritte definiert. In Schritt eins werden die Daten von Jahresabschnitten benutzt in denen der relevante Betriebszweig voll ausgelastet war um die entstehenden Leistungen und Kosten zu ermitteln. In Schritt zwei werden die in diesem Zeitraum erfassten Leistungsdaten zur Hochrechnung des Bestandes verwendet. In Schritt drei werden die ermittelten Daten aus Schritt eins und zwei in der Betriebszweigabrechnung zusammengefügt und eine Plausibilitätsprüfung der erhaltenen Ergebnisse durchgeführte. Anschließend wurden die ermittelten und geprüften Daten in das Gesamtgefüge des Betriebes integriert und die für die anderen Betriebszweige relevanten Felder angepasste.

Nach dem Ermitteln der relevanten Daten und der Fertigstellung der Betriebszweigabrechnung erfolgt die Analyse der jeweiligen Betriebszweige. Dazu wurden die einzelnen Leistungs- und Kostenblöcke analysiert. Markante Werte und ihre Ursachen wurde dabei hervorgehoben. Zum Schluss wird das Gesamtergebnis des Betriebszweiges ausgewertet. Zu Problemfeldern, die sich aus den Werten der Betriebszweigabrechnung ergeben, werden konkrete Lösungsansätze gegeben. Darüber hinaus erfolgt eine Prognose des zukünftig zu erwartenden Ergebnisses anhand aktueller Entwicklungen am Markt.

Abschließend erfolgt im gesamtbetrieblichen Fazit eine Auswertung aller Ergebnisse. Dabei ergab sich das der Gewinn/Verlust des Betriebes für den Betrachtungszeitraum positiv ist, das kalkulatorische Ergebnis jedoch negativ. Die hier bewerteten kalkulatorischen Faktorkosten für die Eigentumsflächen, das gebundene Kapital sowie die betrieblichen Lieferrechte als Haupteinflussgrößen, verursachen ein deutlich negatives Ergebnis. Die bewerteten innerbetrieblich erbrachten Leistungen und Kosten für Futter und organischen Dünger ergeben auf Ebene des Gesamtbetriebes keine Veränderungen, da sie in der Summe null

betragen. Sie beeinflussen jedoch die Reihenfolge der Betriebszweige im Bezug auf das jeweils erreichte absolute Ergebnis mit. Hieran wird deutlich, welch enorme Bedeutung die Berücksichtigung der Faktorkosten und betrieblichen Verrechnungswerte für die Rentabilitätsbeurteilung eines Betriebszweiges haben. Bei der Auswertung des Beispielbetriebes war es so möglich, eine Rangfolge der einzelnen Betriebszweige hinsichtlich ihrer Wirtschaftlichkeit im Betrachtungszeitraum zu ermitteln. Diese Rangfolge stellt eine Momentaufnahme dar und kann nicht verallgemeinert werden. Die Wirtschaftlichkeit eines Betriebszweiges ist auch immer von den herrschenden Marktbedingungen abhängig, die von Seiten der Betriebsleitung nicht zu beeinflussen sind. Ausgehend von den gewonnenen Erkenntnissen lassen sich Rückschlüsse ziehen, die zur Verbesserung der laufenden Kontrolle und Planung der Betriebszweige dienen. So sollten die kalkulatorischen Kosten und Verrechnungswerte und hier insbesondere die Werte für organischen Dünger und Futtermittel, in die laufende Buchhaltung integriert werden. Die Höhe der berechneten Faktorzinsen und ihre Beurteilung im Zusammenhang mit den angefallenen Abschreibungen und Unterhaltskosten des gleichen Kostenblockes erlauben Rückschlüsse auf zukünftig zu tätigende Investitionen im jeweiligen Betriebszweig. Darauf wird in Abschnitt 5. Gesamtbetriebliches Fazit eingegangen. Im Ergebnis kann die hier vorgestellte Betriebszweigabrechnung Grundlage und Hilfsmittel für zahlreiche betriebswirtschaftliche Beurteilungen und Entscheidungen im Betriebsverbund sein.

# **Quellenverzeichnis**

Deutsche Landwirtschafts-Gesellschaft e.V.: Arbeiten der DLG/Band 197;Die neue Betriebszweiganalyse – Ein Leitfaden für die Praxis; 2. Auflage; DLG Verlag; 2004

Kuratorium für Technik und Bau in der Landwirtschaft e.V.: Faustzahlen für die Landwirtschaft; 13. Auflage; KTBL Verlag; 2005

F.Lorenz: Vom Abfall zum Wertstoff. In DLG Mitteilungen 9/08 (September 2008); S. 66

Christian Bickert: Die alten Zeiten sind vorbei. In DLG Mitteilungen 9/08 (September 2008); S.  $79 - 81$ 

o.V.: Deutlich weniger Schweine. In DLG Mitteilungen 9/08 (September 2008); S. 89

Dr. L. Laurenz: Wie Sie mit Gülle teuren Dünger sparen. In Top Agrar 11 (November 2008); S.  $30 - 34$ 

o.V.: Milchbörsenergebnis; http://www.agrarheute.com/milch\_und\_rind ; Stand 1.7.2008; Einsichtnahme 3.9.2008

o.V.: KTBL: Feldarbeitsrechner; http://www.ktbl.de/index.php?id=353 ; Stand 12.9.2008 ; Einsichtnahme 12.9.2008

# **Anhang**

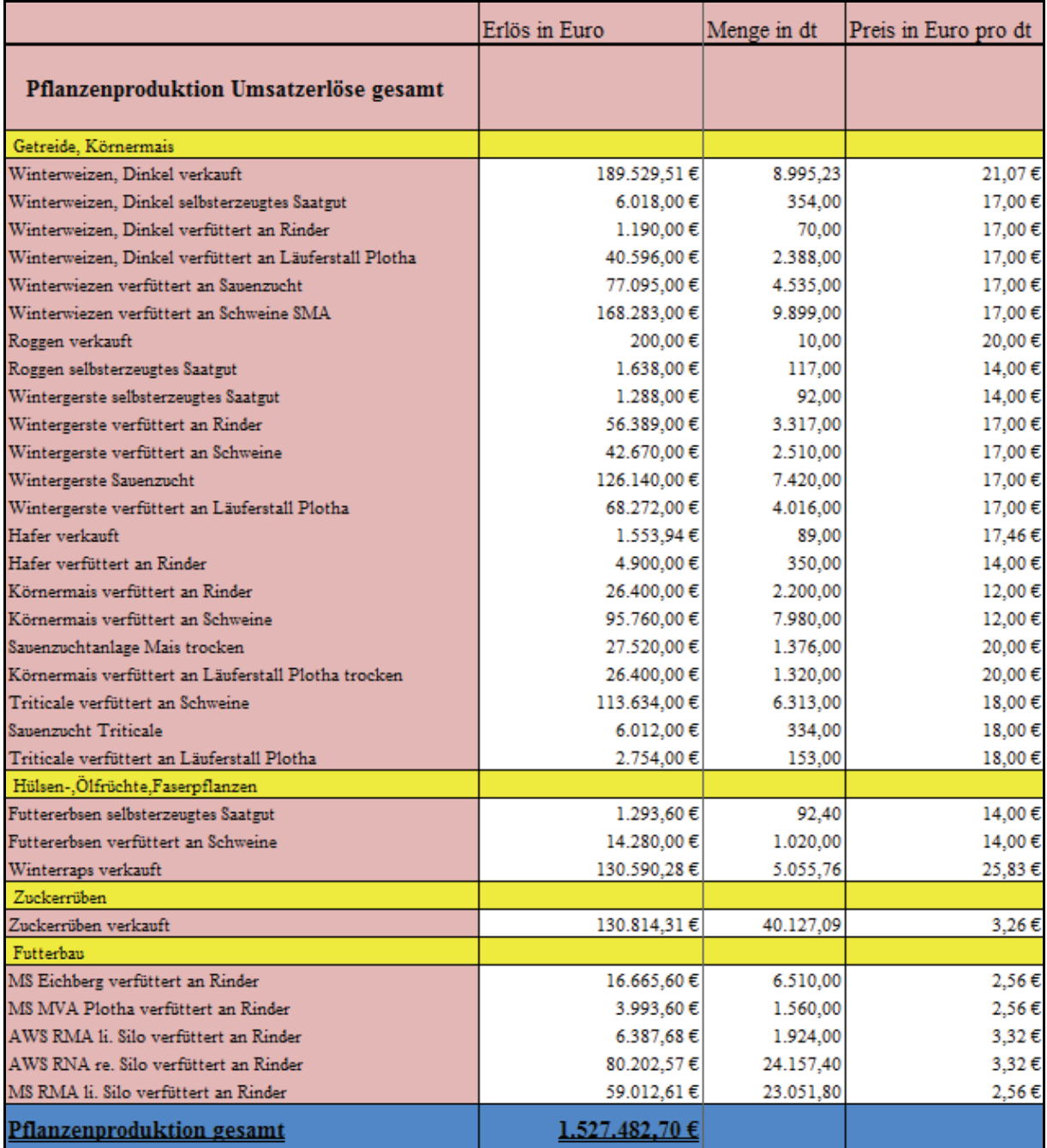

### **Tabelle 32: Excel Tabelle der produzierten Naturalien im Betrachtungszeitraum und ihrer Erlöse; innerbetrieblicher Umsatz und Verkauf; nach eigener Darstellung**

#### **Tabelle 33: Anteilsverteilung der Naturalien zu den einzelnen Betriebszweigen; nach eigener Darstellung**

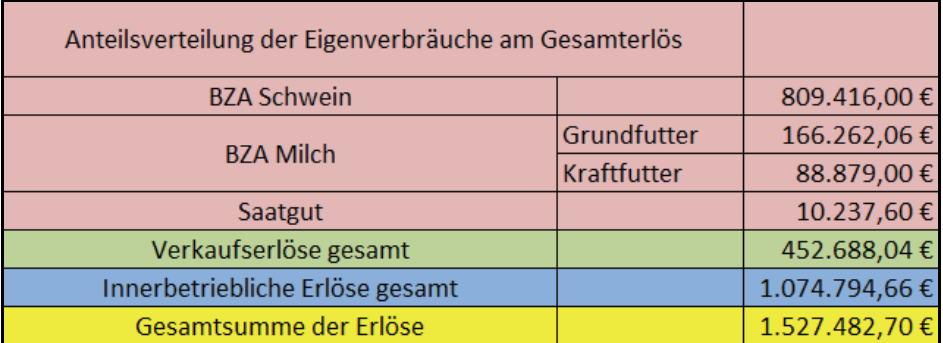

### **Tabelle 34: Verteilung der Verwaltungskosten nach Höhe der direktkostenfreien Leistungen in den einzelnen Betriebszweigen**

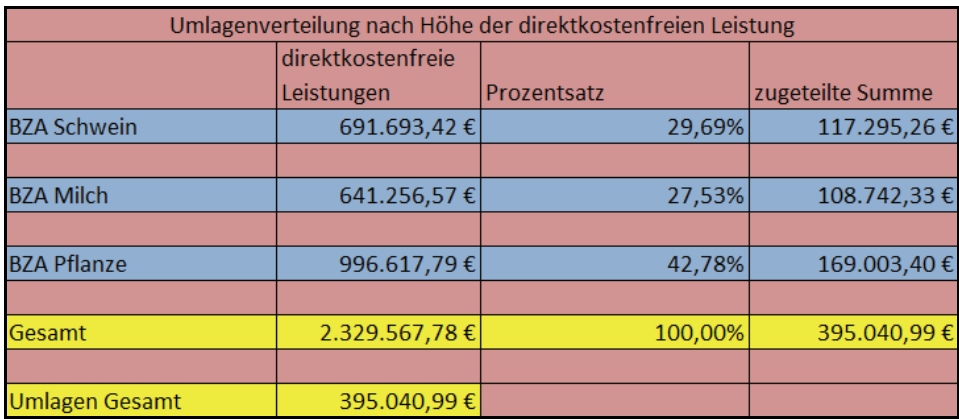

#### **Tabelle 35: Verteilung der Versicherungssumme auf die einzelnen Betriebszweige nach dem Zeitwert der Objekte**

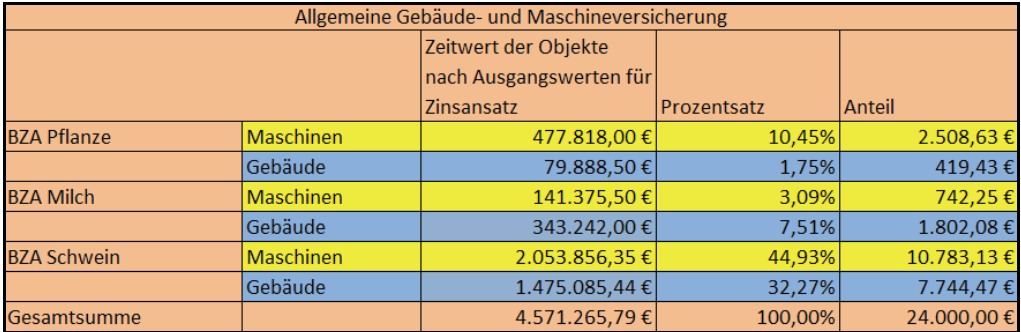

#### **Tabelle 36: Zinsansatz Viehkapital für die Schweineproduktion; nach eigener Darstellung**

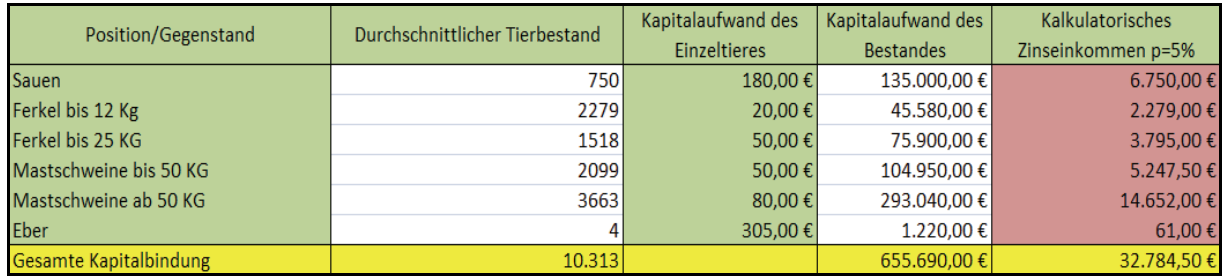

### **Tabelle 37: Zinsansatz Maschinen für Schweineproduktion; nach eigener Darstellung**

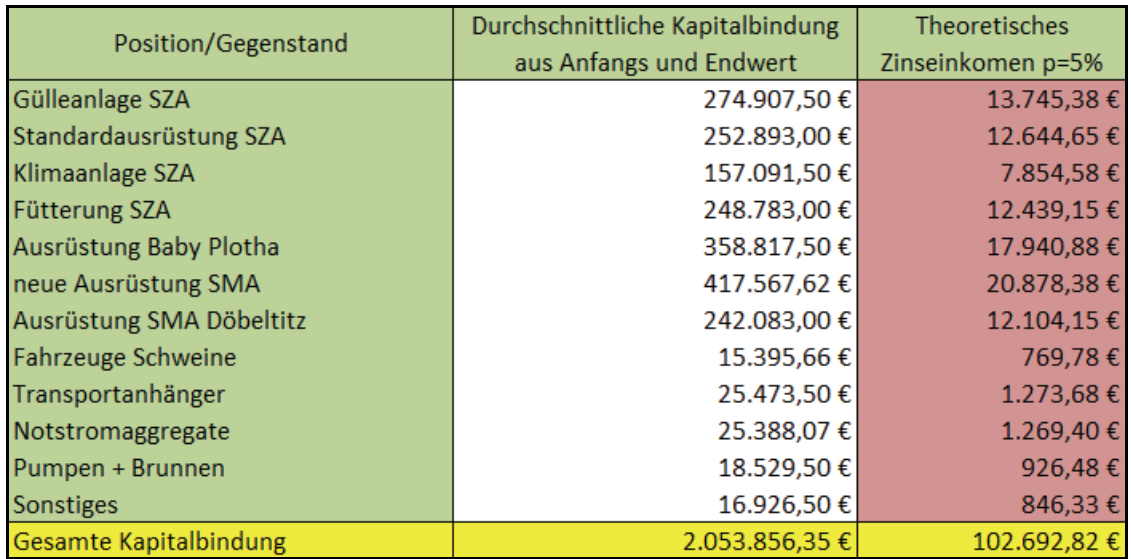

## **Tabelle 38: Zinsansatz Gebäude für Schweineproduktion; nach eigener Darstellung**

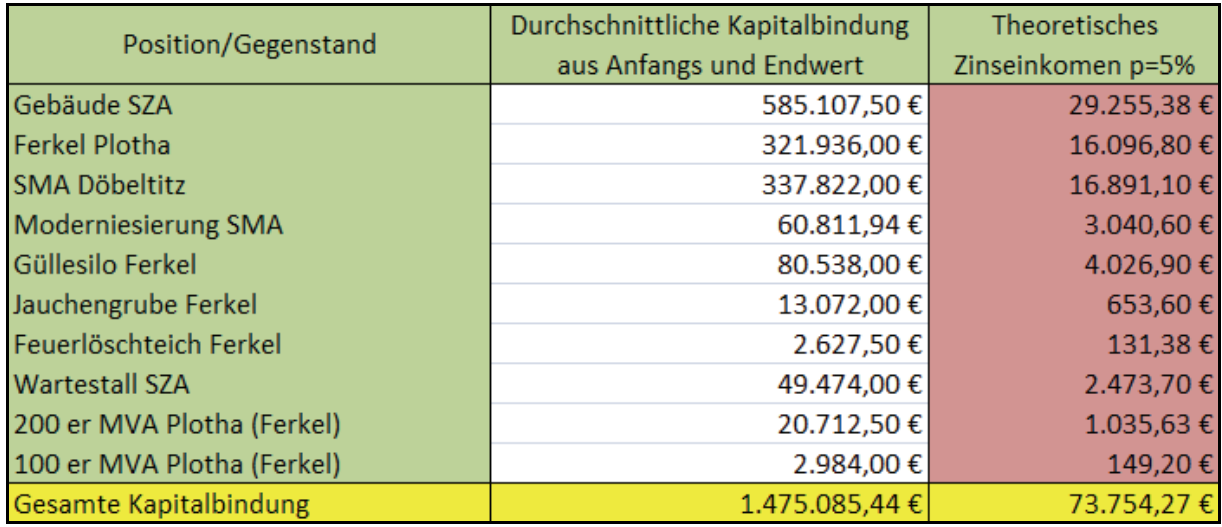

### **Tabelle 39: Zinsansatz Feldinventar für Pflanzenproduktion; nach eigener Darstellung**

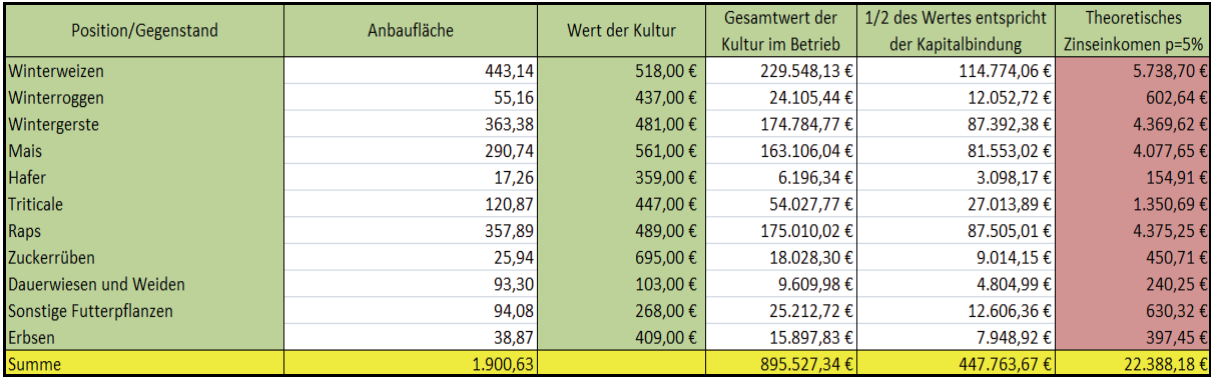

### **Tabelle 40: Zinsansatz Maschinen für die Pflanzenproduktion; nach eigener Darstellung**

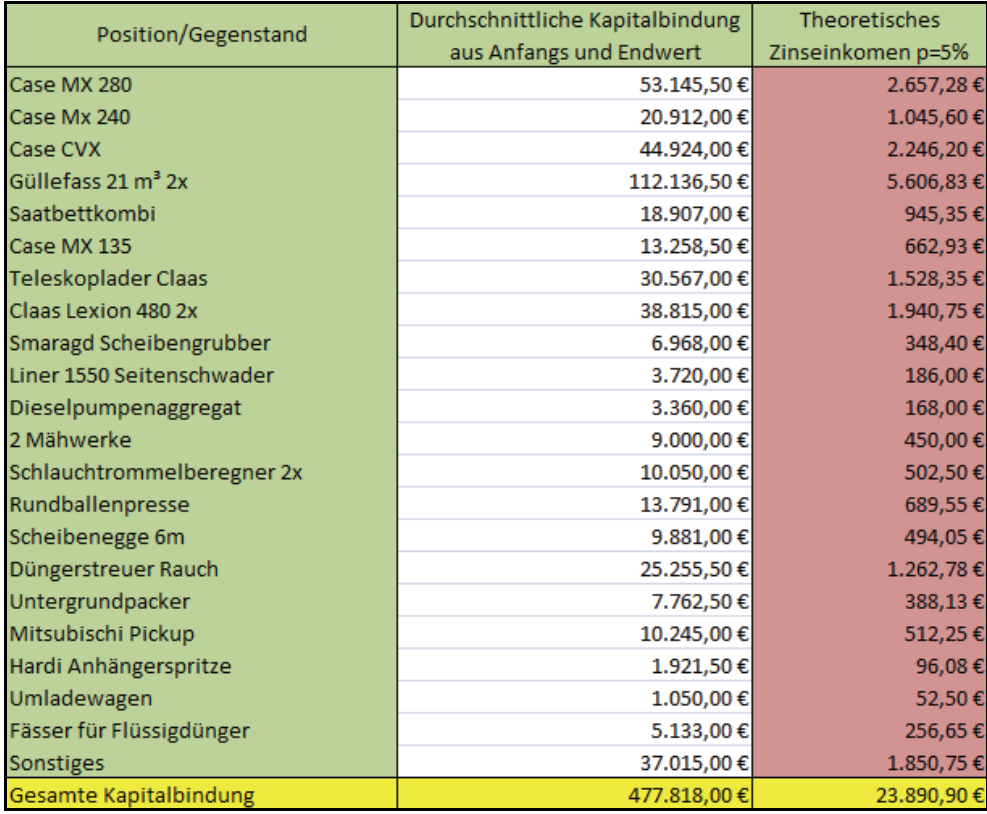

### **Tabelle 41: Zinsansatz Gebäude für Pflanzenproduktion; nach eigener Darstellung**

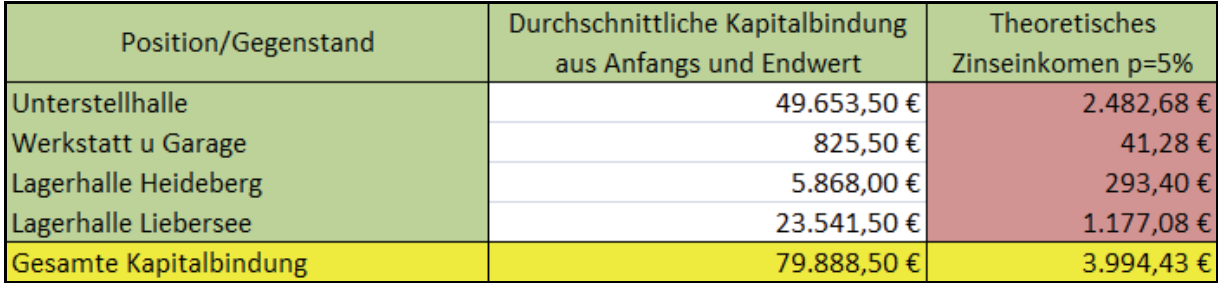

### **Tabelle 42: Zinsansatz Vieh für Milchproduktion; nach eigener Darstellung**

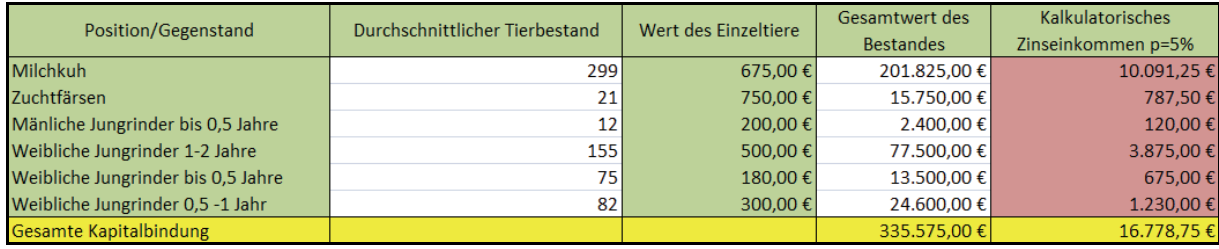

#### **Tabelle 43: Zinsansatz Maschinen für Milchproduktion; nach eigener Darstellung**

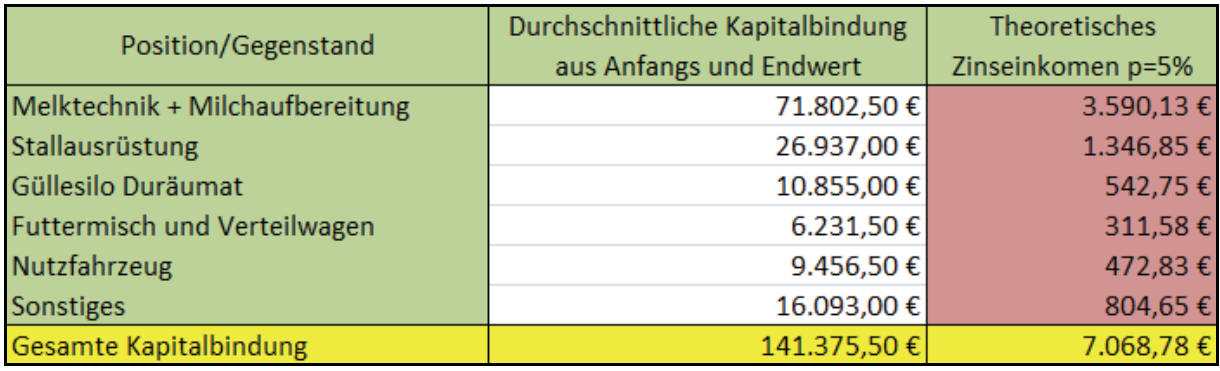

# **Tabelle 44: Zinsansatz Gebäude für Milchproduktion; nach eigener Darstellung**

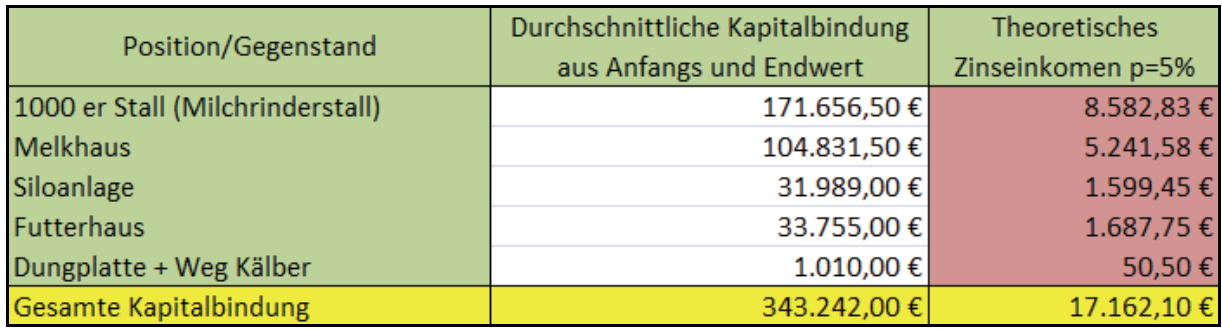

Eidesstattliche Erklärung

Hiermit erkläre ich an Eides statt, dass ich die vorliegende Arbeit selbstständig und ohne Benutzung anderer als der angegebenen Hilfsmittel angefertigt habe. Die aus fremden Quellen direkt oder indirekt übernommenen Gedanken sind als solche kenntlich gemacht. Die Arbeit wurde bisher in gleicher oder ähnlicher Form keiner anderen Prüfungsbehörde vorgelegt.

Ich bin damit einverstanden, dass meine Bachelorarbeit in der Hochschulbibliothek eingestellt wird.

Name, Ort, Datum Unterschrift